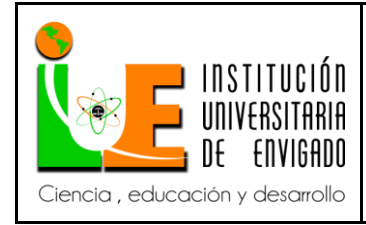

**Código: F**-PI-038

**Versión:** 01

**Página** 1 de 47

### **FACULTAD DE CIENCIAS EMPRESARIALES COORDINACIÓN DE PRÁCTICAS**

# **ASPECTOS GENERALES DE LA PRÁCTICA.**

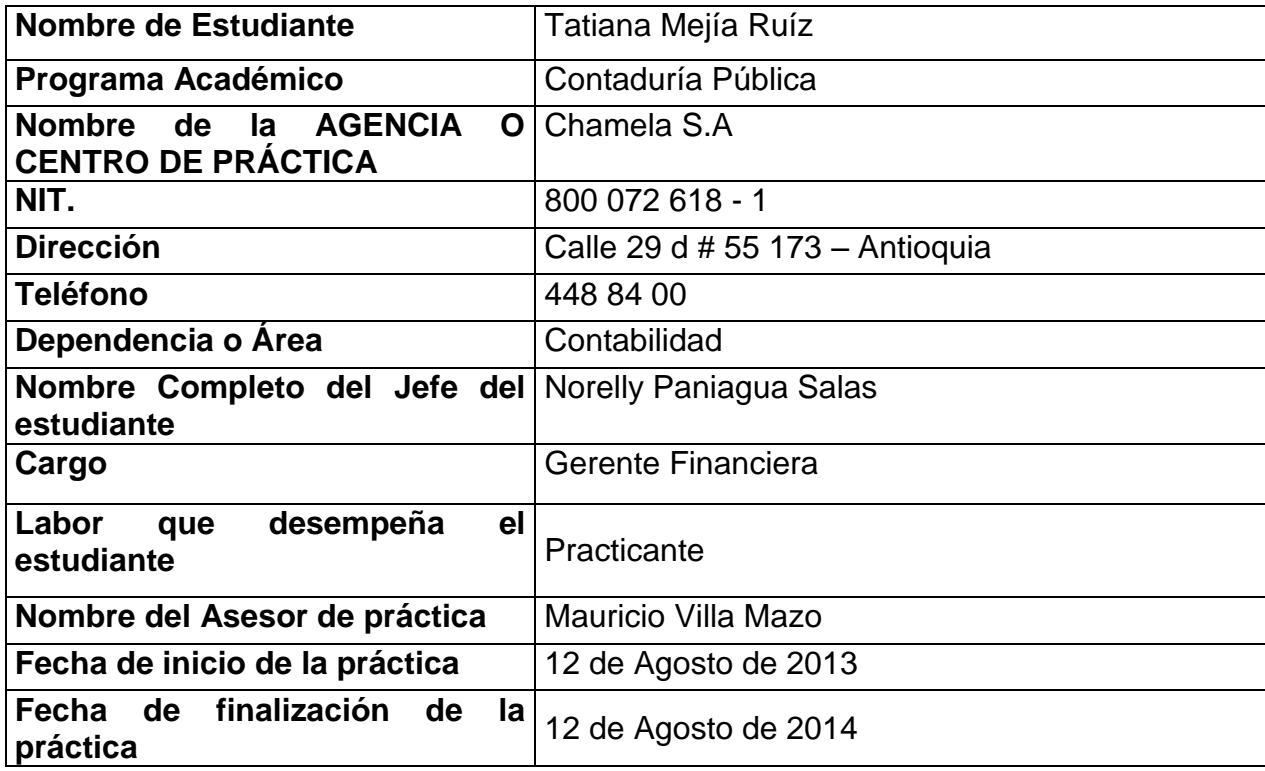

**Código: F**-PI-038

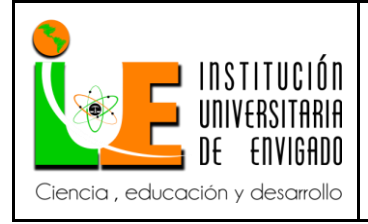

#### **INFORME FINAL DE PRACTICA**

**Versión:** 01

**Página** 2 de 47

### **1. ASPECTOS GENERALES DE LA PRÁCTICA.**

### **1.1 Centro de práctica.**

# **RESEÑA HISTÓRICA**

CHAMELA S.A es una empresa antioqueña que diseña, produce y comercializa ropa interior femenina, la cual surge en junio de 1989 producto de una sociedad. Para el año de 1996 lanza la marca CHAMELA enfocada a un mercado mucho más joven y fresco; en el 2002 diversifica su línea de ropa interior a una más amplia, que incluye; ropa deportiva; pijamas sexy, vestidos de baño, salidas de baño, sandalias y bolsos.

Durante todo este tiempo se ha caracterizado por garantizar la buena calidad de sus productos y la accesibilidad de sus precios, por lo que le permiten competir en todos los mercados, presentando una opción de vanguardia para la mujer de hoy.

En la actualidad CHAMELA S.A posee un amplio reconocimiento nacional e internacional el 49% de la producción es destinada a los mercados internacionales, en países como Venezuela, Costa Rica, Panamá, España, Holanda, Nicaragua, Guatemala, Ecuador, Perú, México, Bolivia, EE.UU., Aruba, Curazao.

# **MISIÓN**

Diseñar, producir y comercializar ropa interior femenina con nuevas tendencias, trabajando con altos estándares de calidad en sus insumos (en su totalidad nacionales) productos y recursos humanos, teniendo siempre presente el compromiso social en la generación de empleo, el cual ofrece satisfacción y garantías a sus empleados.

# **VISIÓN**

Constituirnos a corto plazo en una de las principales marcas vanguardista en el diseño y la producción de ropa interior, ropa deportiva, vestidos de baño, bolsos de mujer; con un alto crecimiento y posicionamiento a nivel nacional e internacional, brindando calidad y creación en nuevas tendencias por lo cual los clientes se sientan satisfechos; además de proporcionar a los empleados unas condiciones y un ambiente laboral adecuados, generando un crecimiento global de la empresa, y dando al país una sólida fuente de empleo.

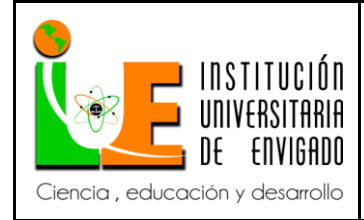

**Código: F**-PI-038

**Versión:** 01

**Página** 3 de 47

## **VALORES**

- Sentido de pertenencia.
- Honestidad.
- Solidaridad.
- Responsabilidad.
- Compromiso.
- Respeto.
- Compañerismo.
- Lealtad.

### **1.2 Objetivo de la práctica empresarial.**

Permitir la experiencia laboral y la aplicación de los conocimientos adquiridos durante la carrera universitaria, poniendo en práctica lo aprendido en el proceso de formación, brindando retroalimentación y permitiendo así brindar a la empresa una aporte de actualización y complementación de los manuales de procedimientos en la parte contable, que le brinde un valor agregado y un correcto funcionamiento a los procesos.

### **1.3 Justificación de la práctica empresarial.**

El objetivo de la práctica es dejarle un aporte a la empresa en un tema específico el cual requiere mayor dedicación y complementación, permitiendo allí la aplicación de los conocimientos adquiridos durante la carrera que además le permitan a la empresa un mejoramiento en sus procesos, es por ello que se enfocará en la elaboración de los manuales de procedimientos como: instructivo de facturación, revisión de facturación, causación y cartera los cuales facilitaran el éxito de la empresa en las diferentes actividades.

La realización de los manuales de procedimientos de facturación, revisión de facturación, causación y cartera en el área contable es fundamental, ya que la empresa debe evolucionar para lograr un mejor desempeño.

Del control que se tenga sobre ellos dependerá en gran medida el correcto funcionamiento financiero de la compañía, también dependerán las utilidades, ingresos y el análisis de la situación financiera de la misma.

La actualización se realizara durante el tiempo de duración de la practica dejando un valor agregado a la empresa que le permita mejor cada día y ejercer controles pertinentes que le permitan mantener el buen funcionamiento de la compañía.

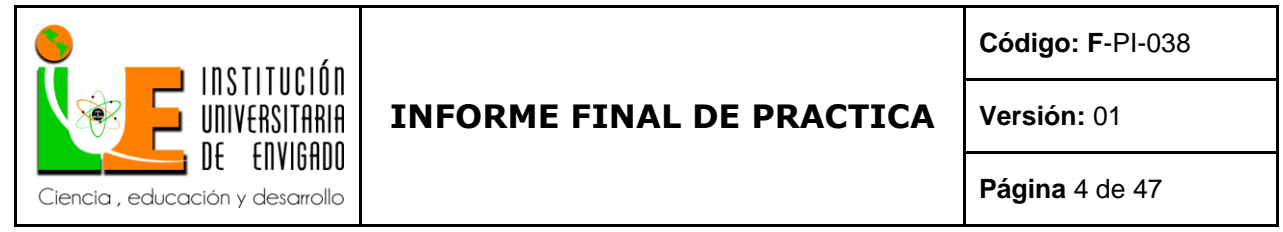

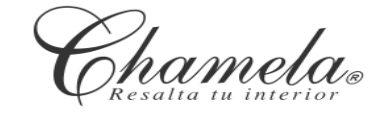

**ORGANIGRAMA DIRECCIÓN ADMINISTRATIVA Y FINANCIERA** 

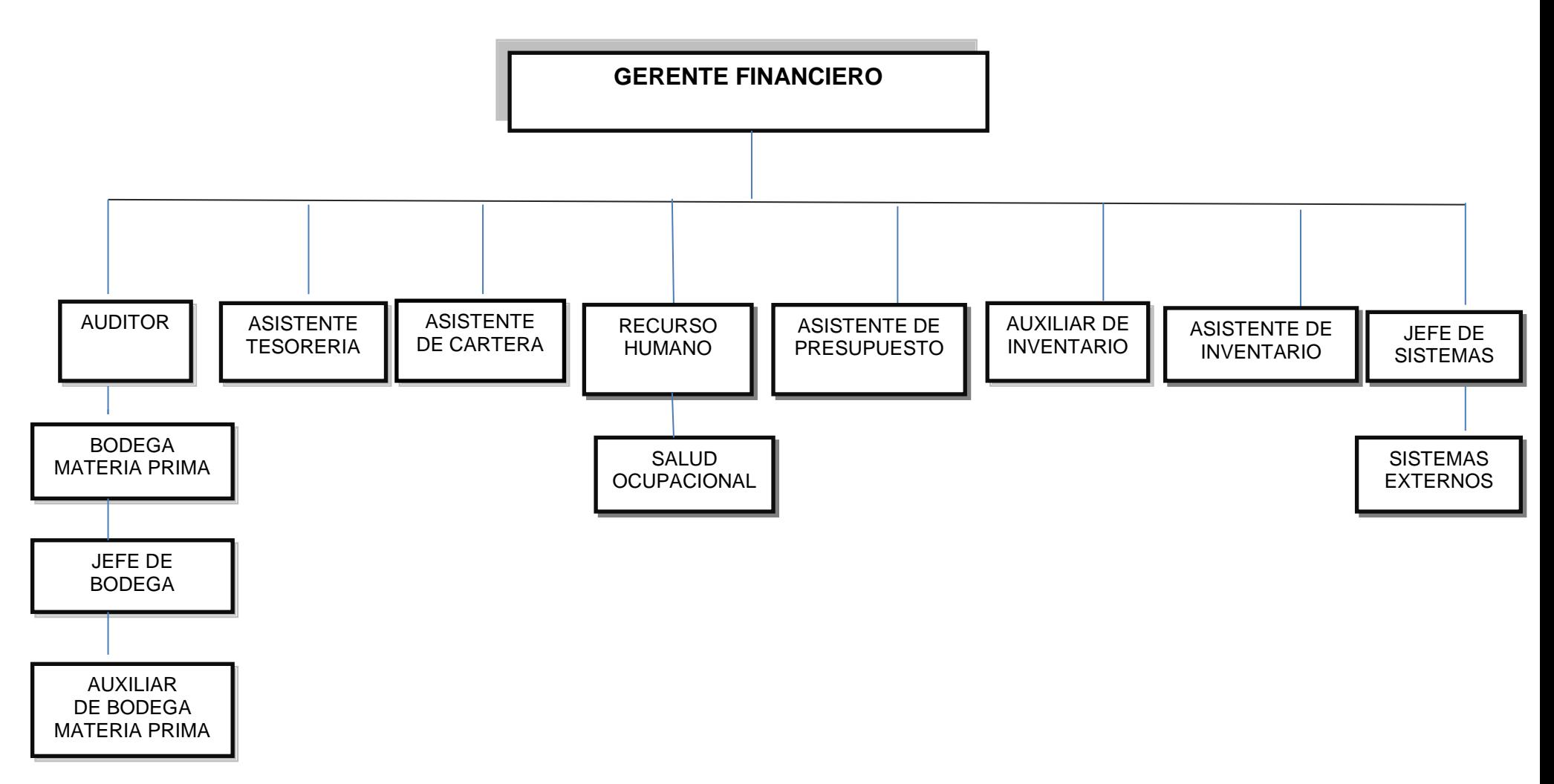

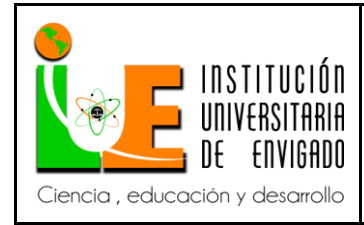

#### **Versión:** 01

### **2. ESPECIFICACIONES DE ACUERDO CON LA MODALIDAD (ÁMBITO) DE PRÁCTICA**

**INFORME FINAL DE PRACTICA** 

#### **2.1 Planteamiento del problema.**

Se elaboraran manuales de procedimientos de facturación, revisión de facturación, causación y cartera por que la compañía no cuenta con ellos para el control de los diferentes procesos, que les permita mantener la información de cada uno de ellos de forma ordenada, detallada y disponible.

Se cuenta con una carpeta con todas las funciones de los cargos en forma general relacionando las actividades, pero no se maneja el detalle de las actividades de cada una de los cargos, es decir no se muestra una información clara de los procesos que lleva a cabo para evidenciar mejoras o correcciones.

La problemática entonces se evidencia en no dispone de la información de forma inmediata, actualizada y detallada de los diferentes procedimientos, para realizar un adecuado control y evaluación constante.

#### **2.2 Equipo de trabajo.**

Para el diseño del manual contaré con la información que en momento se encuentra en la empresa y con las personas involucradas en los procesos además del acompañamiento de Mauricio Villa Mazo asesor de la práctica.

#### **2.3 Metodología de trabajo.**

La metodología que se utilizará para recopilar la información necesaria en el diseño del manual involucrará técnicas convencionales tales como:

#### **2.3.1 Observación.**

Es analizar la forma como se realiza o desarrolla las actividades en el área contable, permitiendo identificar aquello que sea susceptible de corrección o mejoras, o en su defecto, que sea necesario implementar.

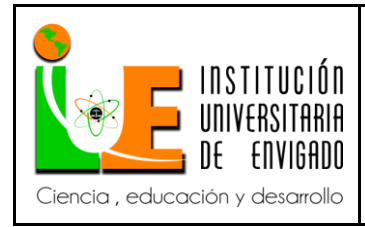

**Código: F**-PI-038

**Versión:** 01

**Página** 6 de 47

### **2.3.2 Verbal.**

Realizar preguntas para obtener información de utilidad que permitan conocer los proceso y la importancia de la realización de las actividades para el desarrollo de la implementación de los mismos.

### **2.3.3 Documental.**

Conocer archivos o documentación relacionada con los proceso para comprender los controles que se tienen como soporte.

### **2.3.4 Escrita.**

La toma de notas y apuntes que soportan la elaboración de los manuales de procedimientos.

### **2.4 Descripción del proceso de práctica.**

El diagnóstico inicial estará conformado por las siguientes actividades:

### **2.4.1 Conocimiento de las necesidades.**

Conocer a cerca de las necesidades que la empresa presenta para empezar a mirar alternativas y soluciones a estas y el aporte que se le puede brindar.

### **2.4.2 Recopilación de Información.**

Es recolectar la información necesaria para empezar a trabajar en la implementación de los procesos a mejorar e implementar.

### **2.4.3 Documentación.**

Revisar la información que tiene como soporte de los procesos o procedimientos además de los formatos que soporten la implementación.

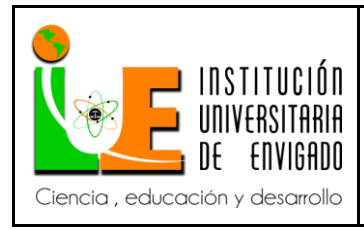

**Código: F**-PI-038

**Versión:** 01

**Página** 7 de 47

### **2.4.4 Desarrollo.**

El desarrollo de los manuales se realizará teniendo en cuenta las personas involucradas en diferentes áreas y la manera como realizan sus actividades.

De ser necesario se diseñaran formatos y flujogramas entre otros para mejorar el proceso y así permitir un mejor control, que ilustre los procedimientos de una manera más completa y clara.

### **2.5 Resultados esperados.**

La implementación tendrá como tiempo limite el establecido para la práctica empresarial cuatro meses, en este periodo se debe elaborar la propuesta acorde a las necesidades de la compañía.

La idea es que la empresa le sea de mucha utilidad los manuales y realice su implementación y control evitando manejos inadecuados que puedan afectar financieramente.

### **3. SISTEMATIZACIÓN DE LA INFORMACIÓN DE ACUERDO CON LA MODALIDAD DE LA PRÁCTICA.**

VER ANEXO DE MANUALES DE PROCEDIMIENTO DE FACTURACIÓN, REVISIÓN DE FACTURACIÓN, CAUSACIÓN Y CARTERA

### **4. PROPUESTA PARA LA AGENCIA O CENTRO DE PRÁCTICAS**

Elaborar algunos manuales de procedimiento en el área contable en facturación, revisión de facturación, cartera y causación de la empresa Chamela S.A.

#### **4.1 Titulo de la propuesta.**

Elaboración de manuales de procedimientos en el área contable de la empresa Chamela S.A.

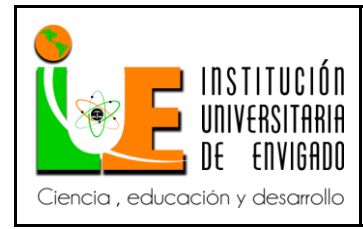

**Código: F**-PI-038

**Versión:** 01

### **4.2 Planteamiento del problema.**

En la empresa CHAMELA S.A se prepuso la realización de unos manuales de procedimientos en el área contable donde se puede fortalecer en este campo ya que la empresa cuenta solamente con los manuales de funciones permitiendo esto generar un mayor soporte y apoyo a cada uno de los cargos de la empresa.

Los manuales de procedimientos tienen implícito las actividades a realizar en un puesto de trabajo para poder lograr los objetivos propuestos por la empresa.

Lo que se pretende es documentar los pasos para realizar una tarea, donde se debe tener una excelente comunicación con las personas involucradas en el proceso que permitan darle el enfoque ordenado y sistemático, de carácter formal para plasmarla de la manera correcta.

Ellos nos permiten definir:

- Dar a conocer a las personas involucradas sus responsabilidades y actividades a cargo.
- Uniformidad del trabajo.
- $\triangleright$  Evitar duplicar las tareas y detectar errores u omisiones.
- $\triangleright$  Favorecer el ahorro de esfuerzos y recursos.
- $\triangleright$  Crear Instrumentos para ser auditados y evaluados.
- Mejorar la rentabilidad de la empresa.

Los manuales de procedimientos permite a los empleados saber claramente qué hacer, como, conociendo los recursos y requisitos para cumplir una determinada actividad.

Los manuales de procedimientos que se elaboraron fueron enfocados en el área contable (facturación, revisión de facturación, cartera y causación) con el apoyo de compañeros que se han desempeñado esa área y han servido como apoyo para la adecuada elaboración de estos.

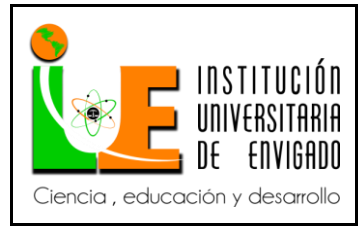

**Código: F**-PI-038

**Versión:** 01

**Página** 9 de 47

### **4.3 Justificación.**

El objetivo de la práctica es dejarle un aporte a la empresa en un tema específico el cual requiere mayor dedicación y complementación, permitiendo allí la aplicación de los conocimientos adquiridos durante la carrera que además le permitan a la empresa un mejoramiento en sus procesos, es por ello que se enfocará en la elaboración de los manuales de procedimientos como: instructivo de facturación, revisión de facturación, causación y cartera las cuales facilitaran el éxito de la empresa en las diferentes actividades.

La realización de los manuales de procedimientos de facturación, revisión de facturación, causación y cartera en el área contable es fundamental, ya que la empresa debe evolucionar para lograr un mejor desempeño.

Del control que se tenga sobre ellos dependerá en gran medida el correcto funcionamiento financiero de la compañía, también dependerán las utilidades, ingresos y el análisis de la situación financiera de la misma.

La actualización se realizara durante el tiempo de duración de la practica dejando un valor agregado a la empresa que le permita mejor cada día y ejercer controles pertinentes que le permitan mantener el buen funcionamiento de la compañía.

### **4.4 Objetivos.**

### **4.4.1 Objetivo general de la práctica.**

Permitir la experiencia laboral y la aplicación de los conocimientos adquiridos durante la carrera universitaria, poniendo en práctica lo aprendido en el proceso de formación, brindando retroalimentación y permitiendo así brindar a la empresa una aporte de actualización y complementación de los manuales de procedimientos en la parte contable, que le brinde un valor agregado y un correcto funcionamiento a los procesos.

### **4.4.2 Objetivo específico.**

- Elaborar cuatro manuales de procedimiento en la parte contable en el área de facturación, revisión de facturación, cartera y causación (tesorería).
- $\triangleright$  Implementación y actualización de los manuales que le permitan a la empresa CHAMELA S.A un mayor control y evaluación de los diferentes puestos de trabajo.

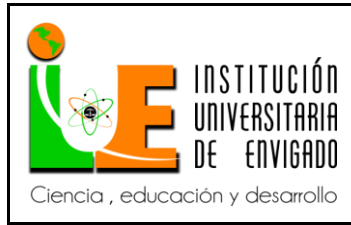

**Código: F**-PI-038

**Versión:** 01

**Página** 10 de 47

### **4.5 Diseño metodológico.**

La metodología que se utilizó para el desarrollo del trabajo de práctica es la recolección de información que la empresa en el momento disponía para iniciar la elaboración de los manuales de procedimiento, el dialogo directo con las personas responsables de los cargos, que brindaban un gran apoyo y respaldo para la correcta elaboración de ellos.

La recolección de información se obtuvo mediante la observación, documentación, dialogo y contacto directo con las personas involucradas en el proceso.

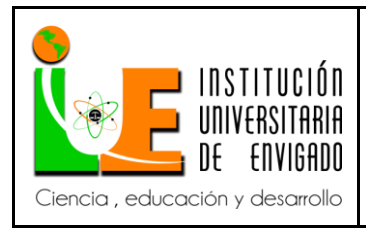

**Código: F**-PI-038

**Versión:** 01

**Página** 11 de 47

# **4.6 Cronograma de actividades**.

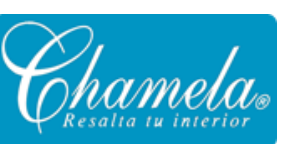

#### **CRONOGRAMA DE ACTIVIDADES Semestre 1 -2014**

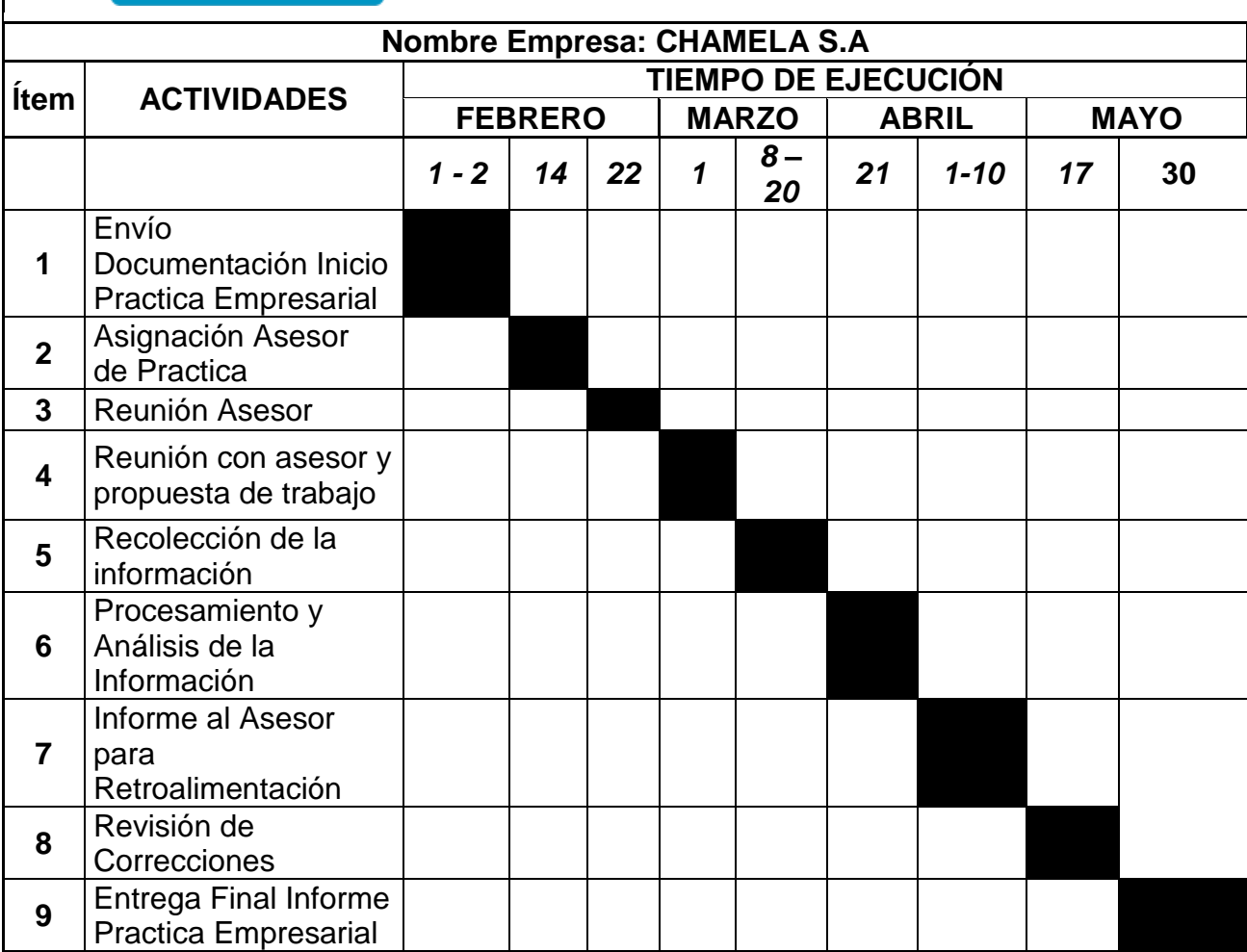

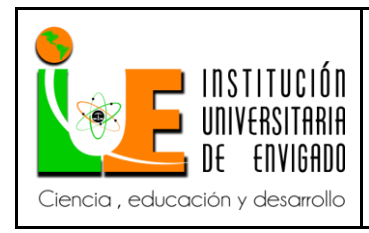

**Código: F**-PI-038

**Versión:** 01

**Página** 12 de 47

# **4.7 Presupuesto (ficha de presupuesto).**

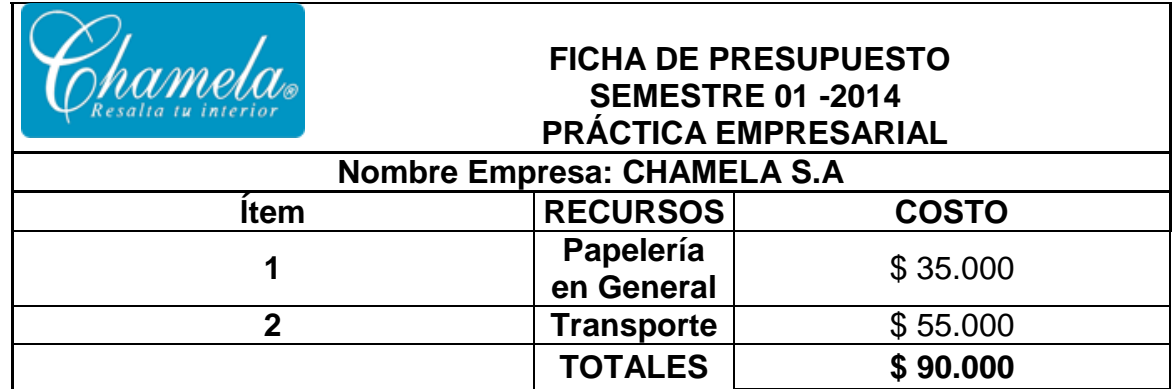

# **5. INCONVENIENTES EN EL DESARROLLO DE LA PRÁCTICA.**

Durante el tiempo de realización del trabajo de práctica no se presentó ningún tipo de inconveniente que ocasionara el incumpliendo en el desarrollo del trabajo.

### **6. CONCLUSIONES.**

La práctica empresarial permite al universitario tener la vivencia real del día a día en el ámbito laboral y contable para la cual se ha preparado durante la carrera y así ir formando un criterio propio, estimulando al análisis, la observación, el orden y el cumplimiento de las normas para ser un profesional competente e íntegro.

Los contextos y situaciones reales que se presentan en la empresa permiten brindarle soluciones y alternativas de acuerdo a los conocimientos adquiridos que permitan la implementación y mejora continua que generen una retroalimentación, aplicación de conocimiento, madurez, estudio, investigación y dedicación además de pro actividad y dinamismo para afrontar los retos de la modernización y la globalización.

Los manuales de procedimientos son una herramienta que le permite a la empresa tener un mayor control y auditoria de cada uno de los procesos, permitiendo un correcto funcionamiento y desarrollo de las actividades, permitiendo el crecimiento de la empresa evitando el reproceso.

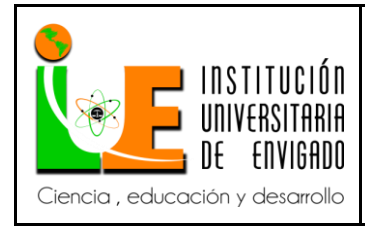

**Código: F**-PI-038

**Versión:** 01

**Página** 13 de 47

# **7. EXPERIENCIA EN LA PRÁCTICA PROFESIONAL**

La experiencia de la práctica empresarial ha sido muy productiva, gracias a la oportunidad brindad por la empresa CAMELA S.A al permitir desarrollarme en el campo contable y aplicar los conocimientos adquiridos además de obtener experiencia en el área contable la cual no contaba.

Esta experiencia me permite cuestionarme y motivarme para ser una persona competitiva que este actualizándome y compartiendo una retroalimentación constante con los el equipo de trabajo para ser un profesional íntegro y analítico y no un tenedor de libro que no más vas más allá de las necesidades de la empresa y ser una gran profesional.

En la realización de mi práctica empresarial, puede conocer de una manera detallada varios procesos que se desarrollan al interior de la empresa que me generan un mayor conocimiento y experiencia en los diferentes campos de la empresa.

Durante este proceso la empresa me ha permitido ha ido delegando responsabilidades mayores a las iniciales permitiendo una mayor aprendizaje y experiencia en el área contable que me permite ampliar mis conocimiento.

Además quiero agradecer a todas las personas tan especiales que con su apoyo incondicional han estado siempre apoyándome, ayudándome para concluir esta etapa de estudiante a profesional tan importante para mí, que ha permitido mi crecimiento intelectual y como persona y a ser una gran profesional y a luchar por las cosas que uno quiere cuestan esfuerzo, sacrificio y dedicación pero dejan un gran satisfacción del deber cumplido y con el gran reto de ser cada día la mejor.

También quiero agradecer a los docentes y a la universidad por aportar a mi formación profesional.

Firma del estudiante: TATIANA MEJIA RUIZ.

Firma del jefe en el Centro de Práctica: NORELLY PANIAGUA SALAS.

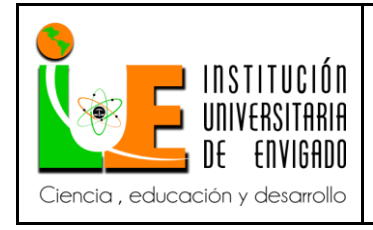

**Código: F**-PI-038

**Versión:** 01

**Página** 14 de 47

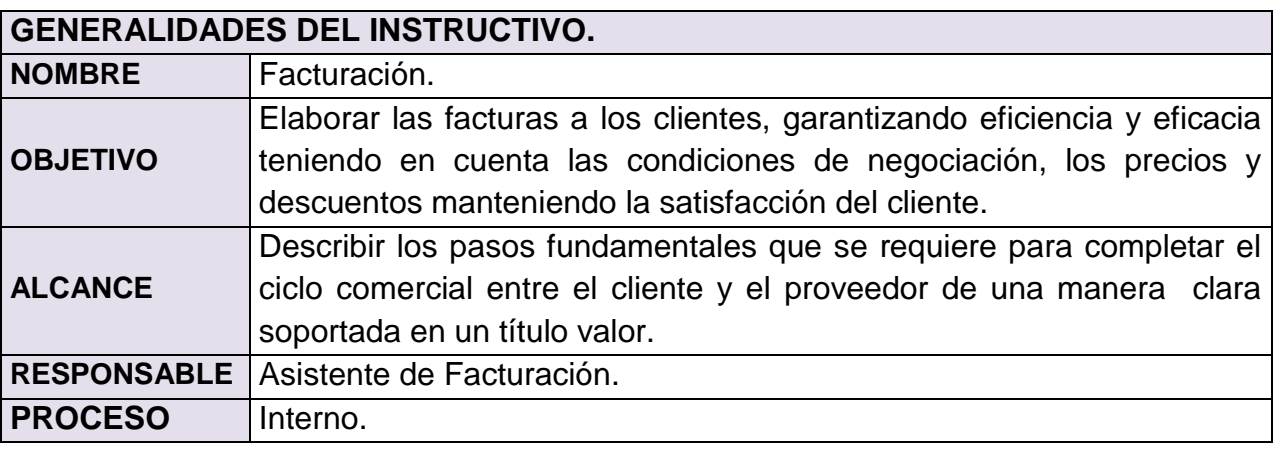

### **PROCESO**

- $\triangleright$  Los pedidos son recibidos de cinco (5) maneras diferentes:
	- Web, Cen, Correo electrónico, Fax, Telefónico.
- Recepción de pedidos en forma escrita y por medio electrónico, se procede con su registro a una base de datos o en forma automática son ingresados con los códigos EAN por medio de un archivo plano según el almacén de procedencia o cliente de acuerdo a la plataforma que empleen, asignándole una codificación y número de pedido a los clientes.
- Para clientes nuevos la asistente de facturación ingresa los datos básicos del cliente en el sistema, contabilidad crea Nit del cliente permitiendo seguir con el proceso de facturación. En el caso de créditos (operaciones pagadas de esta forma) debe contar con aprobación del Gerente de Comercial, apoyado por el departamento de Cartera quien verifica las referencias comerciales, se imprime el pedido y se pasa a bodega de producto terminado para separarlo.
- $\triangleright$  Bodega de producto terminado lo carga al sistema nuevamente con las cantidades y las referencias a facturar devolviéndolo a facturación, según el cliente se realiza remisión o facturación.
- Para el sistema de Chamela S.A se genera la factura, con el respectivo soporte del pedido, y se generan dos copias para el cliente, posteriormente se direcciona

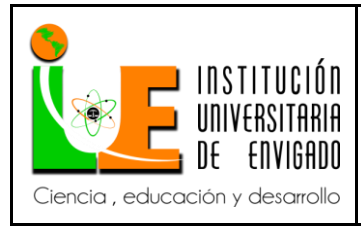

**Código: F**-PI-038

**Versión:** 01

**Página** 15 de 47

### nuevamente a bodega.

 Los pedidos de venta directa son recibidos por otro empleado quien pasara a facturación los respectivos pedidos, verificara los precios y generara posteriormente la factura.

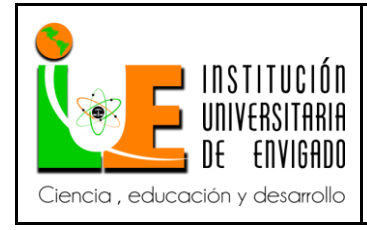

**Código: F**-PI-038

**Versión:** 01

**Página** 16 de 47

### **PROCEDIMIENTO**

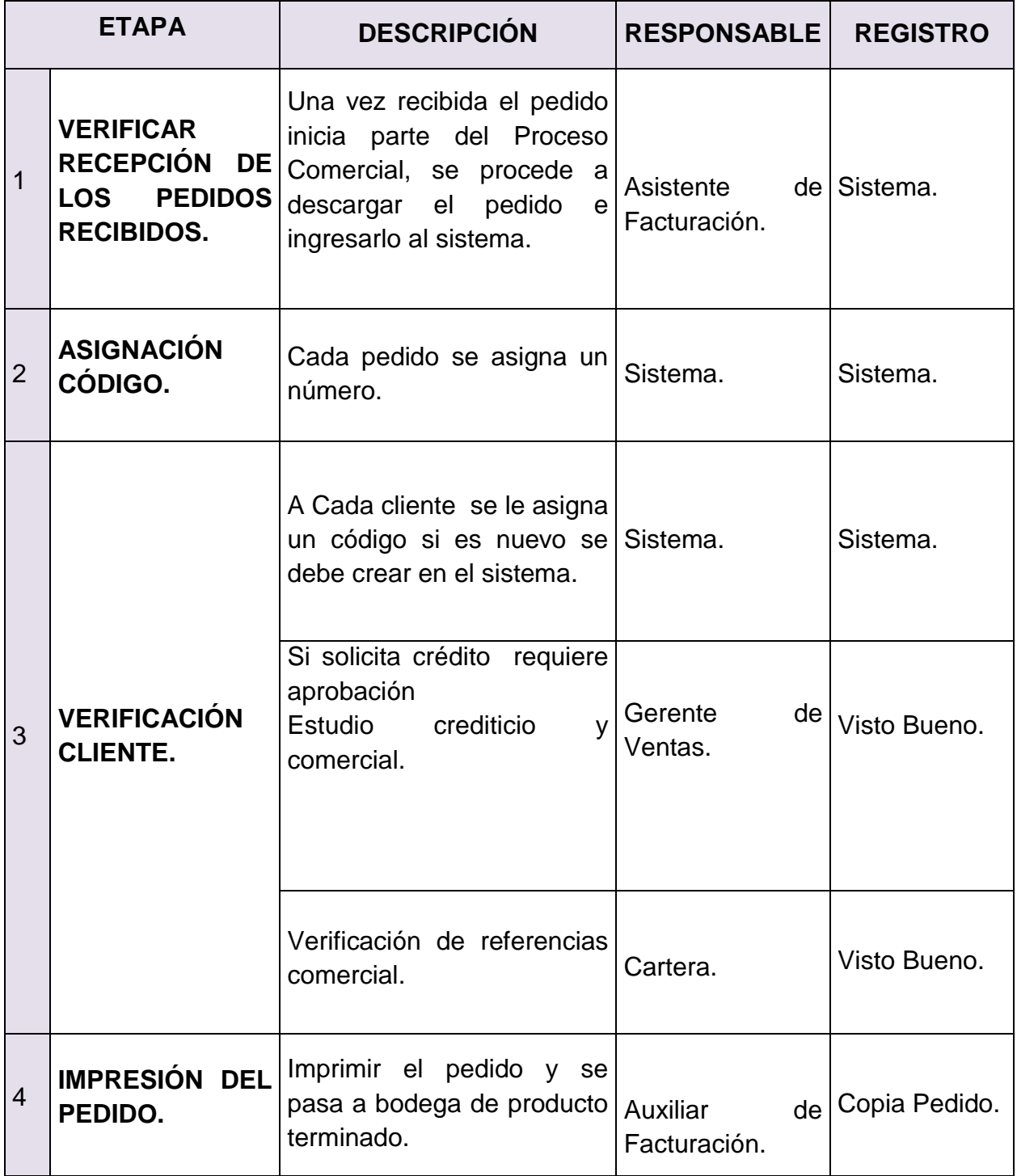

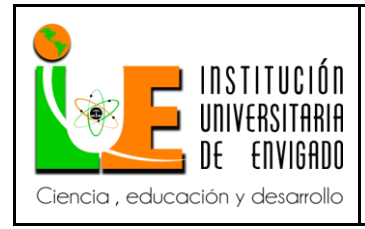

**Código: F**-PI-038

**Versión:** 01

**Página** 17 de 47

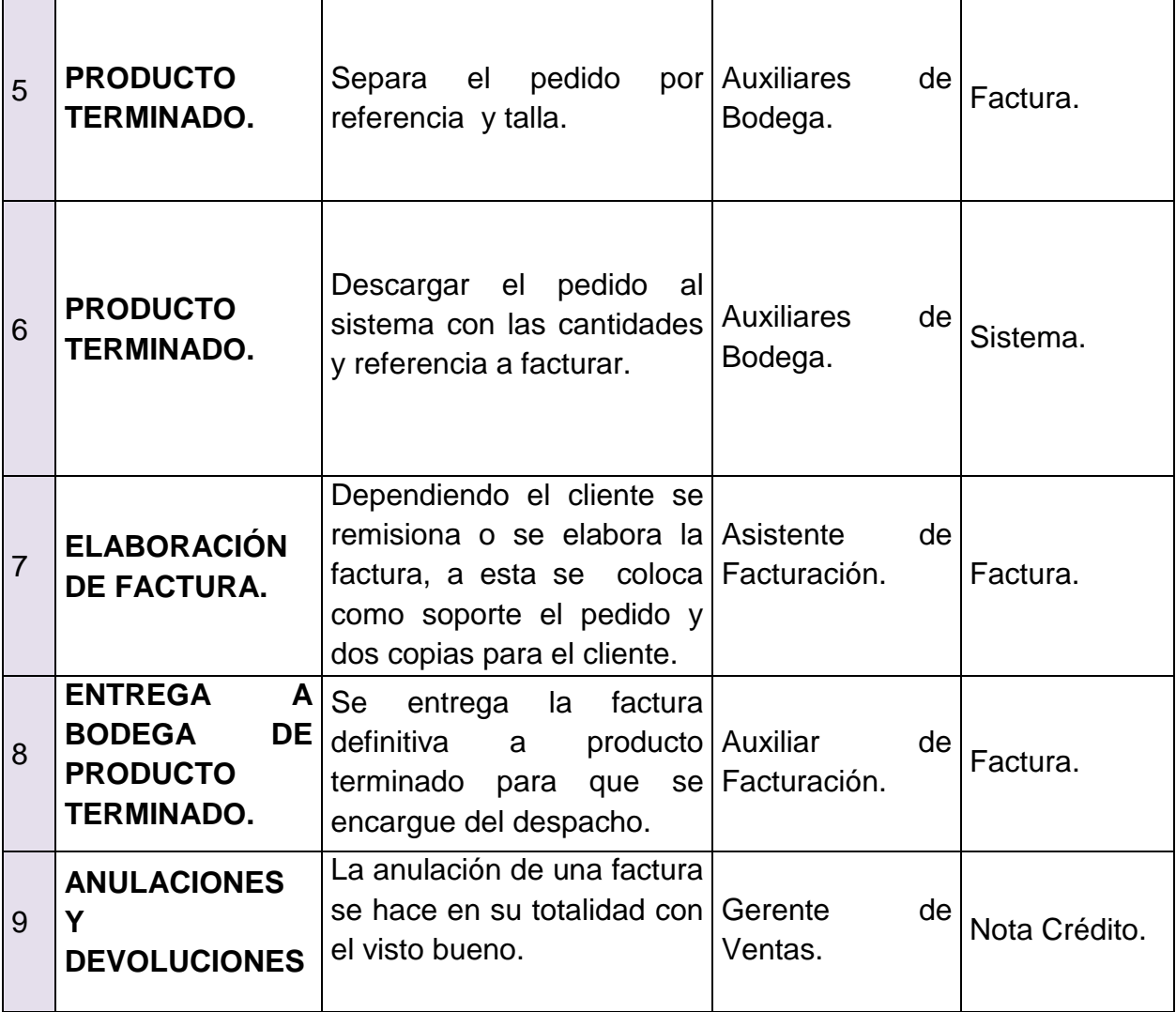

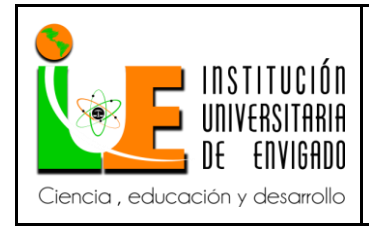

,

# **INFORME FINAL DE PRACTICA**

**Código: F**-PI-038

**Versión:** 01

**Página** 18 de 47

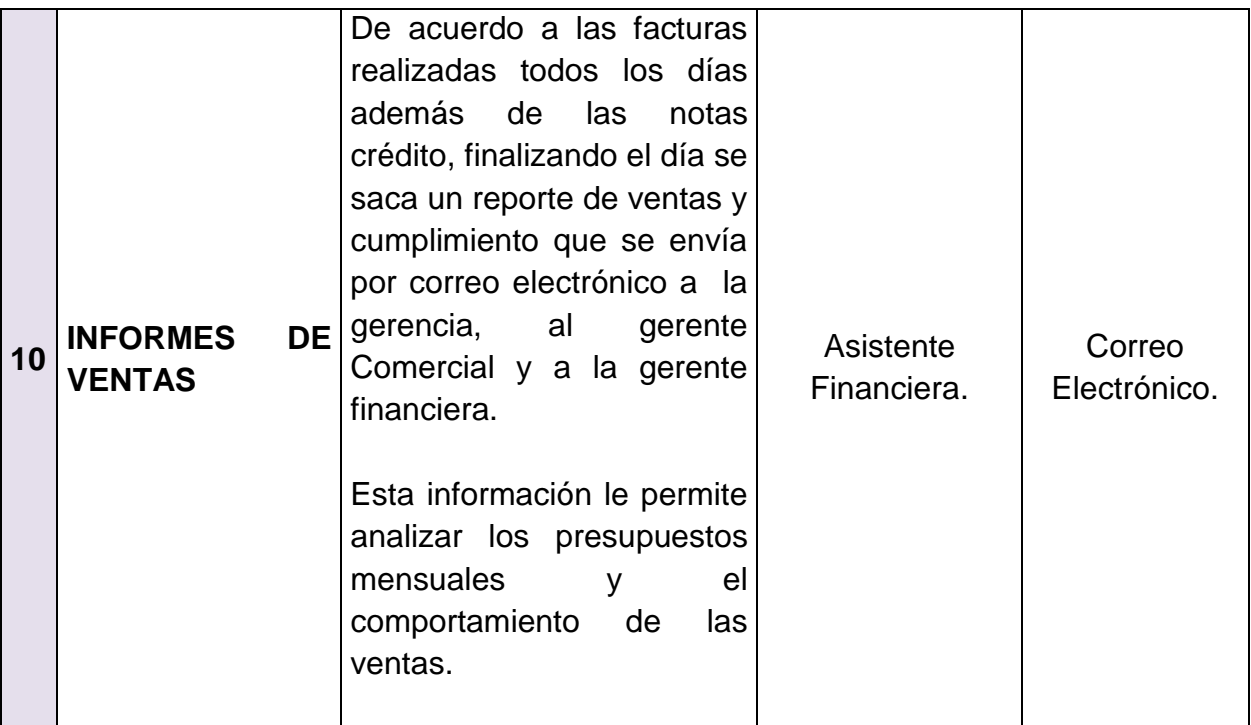

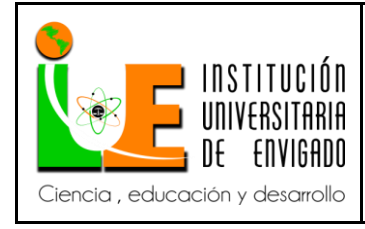

**Código: F**-PI-038

**Versión:** 01

**Página** 19 de 47

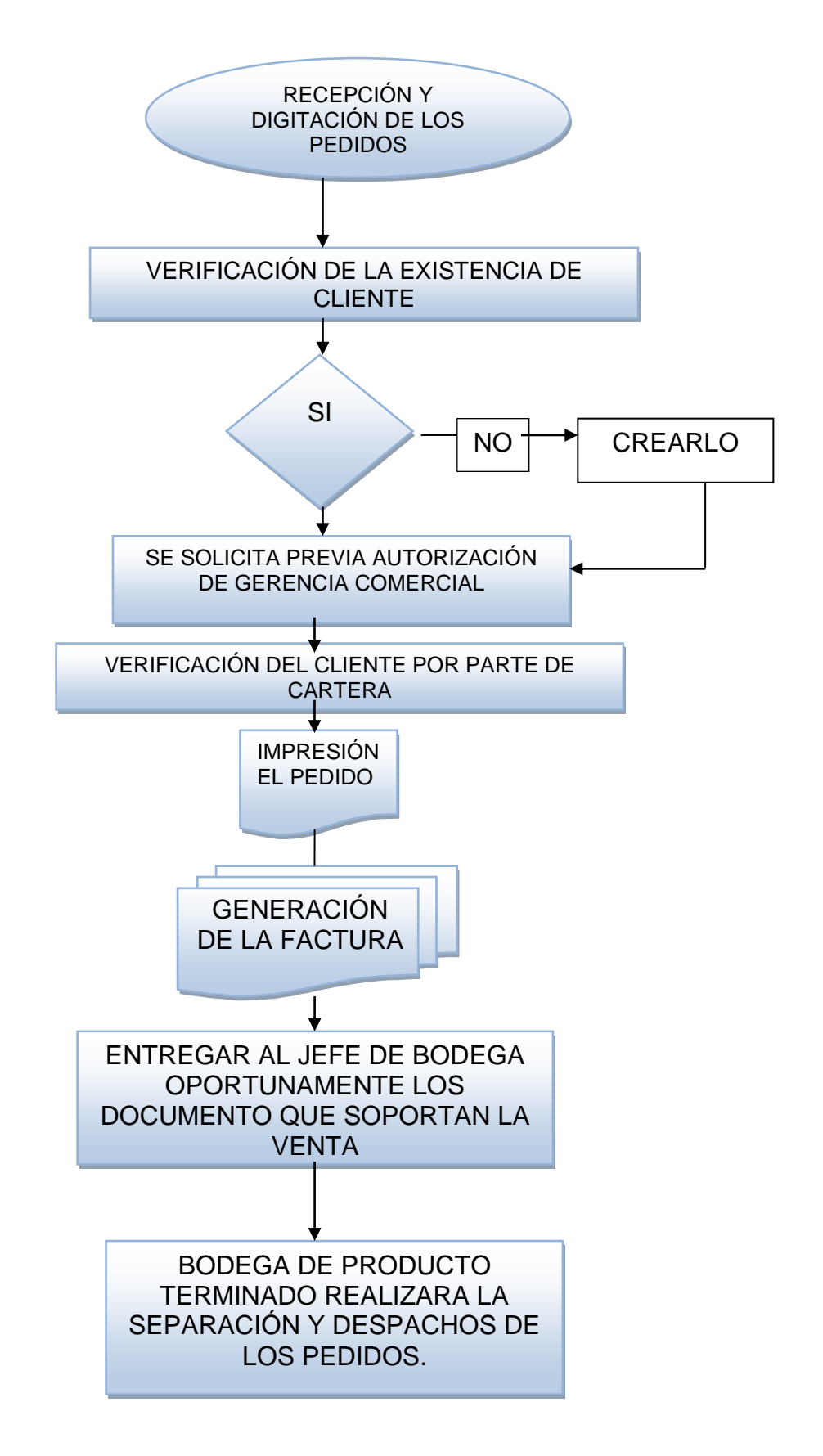

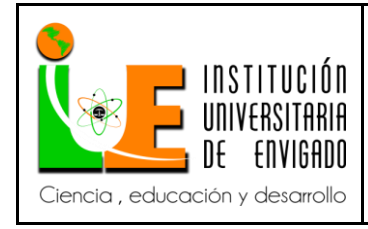

**Código: F**-PI-038

**Versión:** 01

**Página** 20 de 47

#### **GLOSARIO**

**ARCHIVO PLANO:** Los archivos planos son utilizados por los administradores del sistema para guardar datos en un formato delimitado. Los usos de un archivo plano son múltiples. Los archivos planos también se pueden utilizar para documentar la información, tales como registros de errores o para llevar un registro de salida del servidor. Uno de los usos más prácticos y comunes de archivos planos es para rellenar las tablas de bases de datos.

**BODEGA DE PRODUCTO TERMINADO:** Es un lugar donde se [almacena](http://es.wikipedia.org/wiki/Almacenaje) mercancía terminada y lista para despachar a los clientes.

**CEN**: Programa de centro electrónico por internet el cual es pagado a la empresa Carvajal para la recepción de los pedido.

**FACTURA**: Es un documento que diligenciado debidamente goza de valor probatorio y constituye título valor para su emisor o poseedor en caso de [endoso.](http://www.gerencie.com/endoso.html)

Una factura es un documento que refleja, que hace constar la adquisición y entrega de un bien o servicio, en el cual se específica la fecha de la operación, el nombre de la partes que intervinieron en el negocio, la descripción del producto o servicio objeto del negocio, el valor del negocio, la forma de pago entre otros conceptos.

**PEDIDO**: Es la petición de compra que un cliente hace a un proveedor para que le suministre los bienes o servicios solicitados

**REMISIÓN:** Su función es permitir al comprador la confrontación de la mercancía recibida con la solicitada en el pedido.

**NOTA CRÉDITO**: Es el comprobante que una empresa envía a su cliente a su cliente, con el objeto de informar la acreditación en su cuenta un valor determinado, en algunos casos en que se emplea la nota crédito pueden ser por: avería de productos vendidos, rebajas o disminución de precios, devoluciones o descuentos especiales, o corregir errores por exceso en la facturación.

La nota crédito disminuye la deuda o el saldo de la respectiva cuenta.

### **REFERENCIA ELECTRÓNICA**

[http://www.gerencie.com](http://www.gerencie.com/)

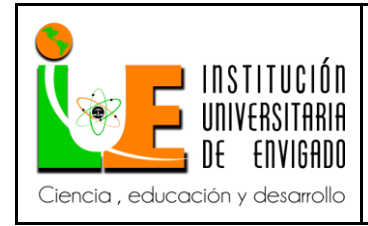

**Código: F**-PI-038

**Versión:** 01

**Página** 21 de 47

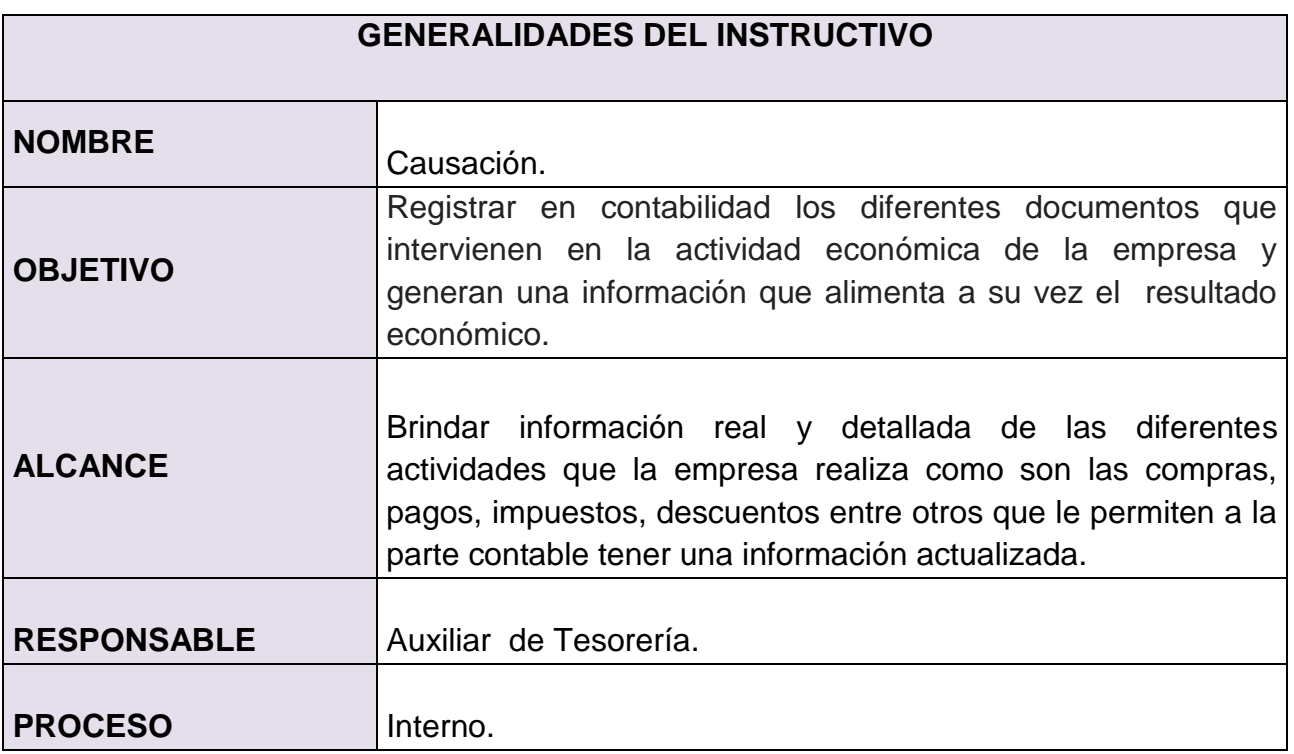

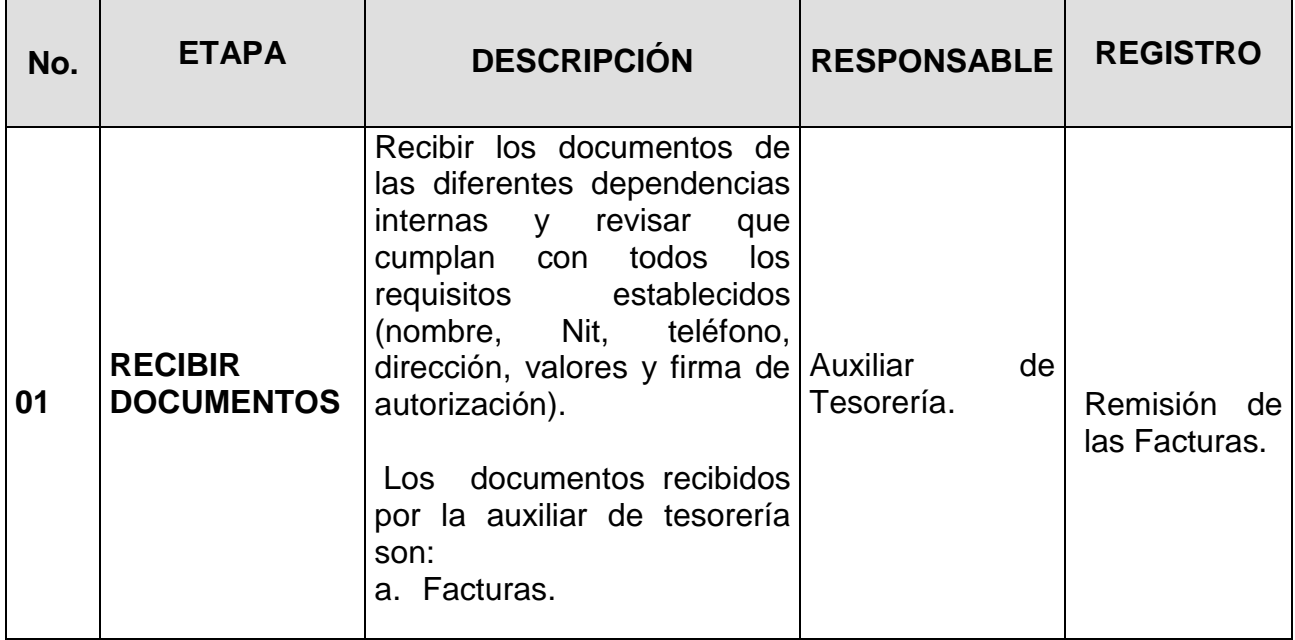

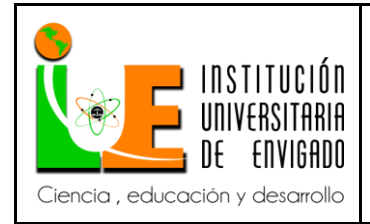

**Código: F**-PI-038

**Versión:** 01

**Página** 22 de 47

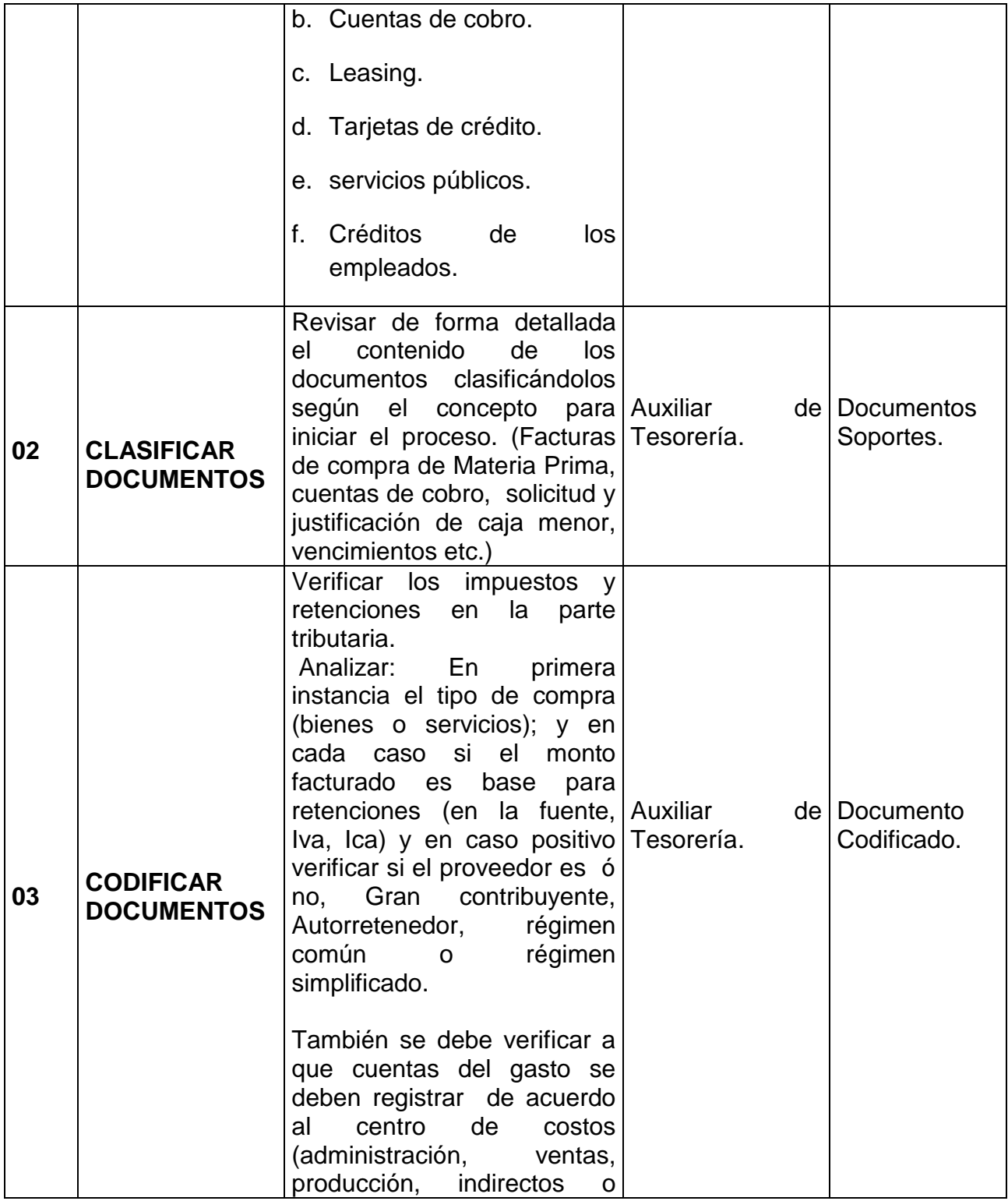

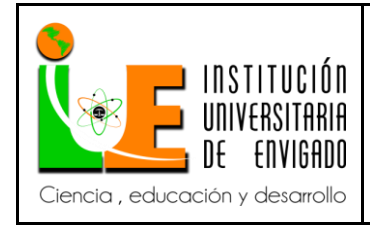

**Código: F**-PI-038

**Versión:** 01

**Página** 23 de 47

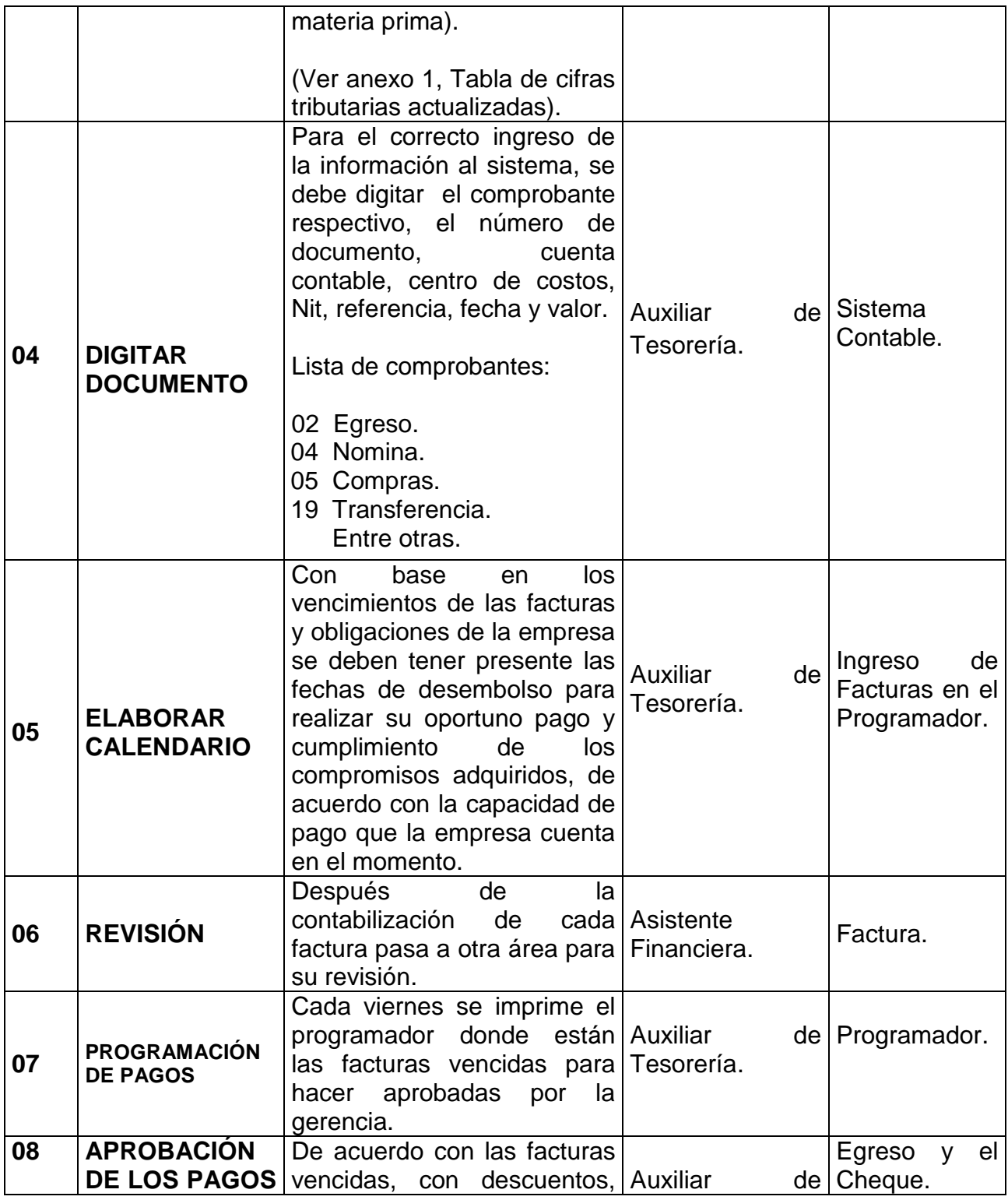

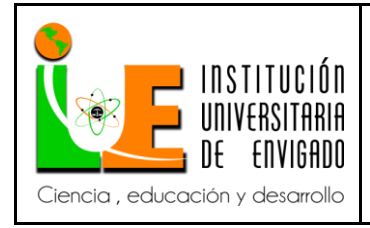

**Código: F**-PI-038

**Versión:** 01

**Página** 24 de 47

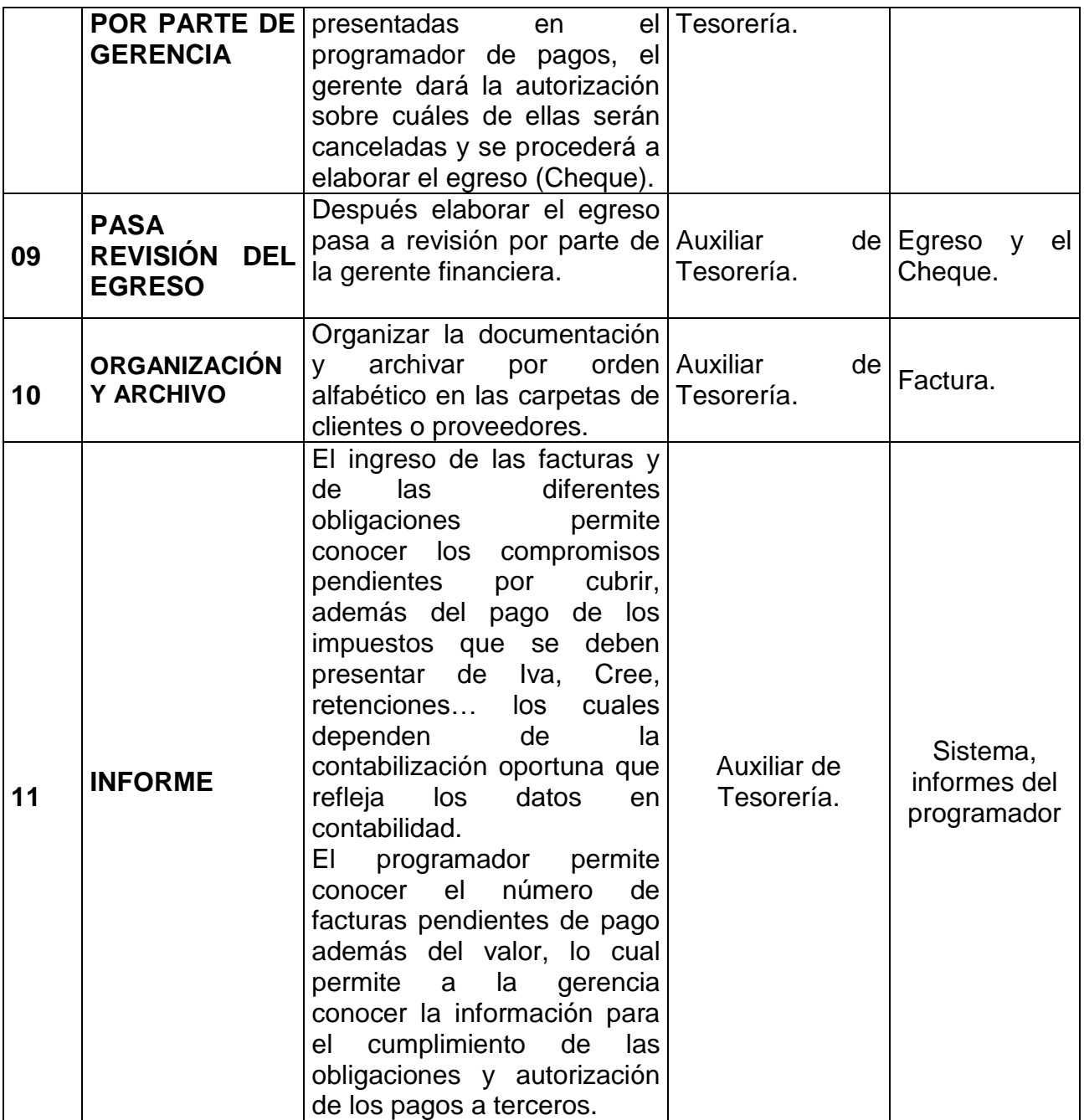

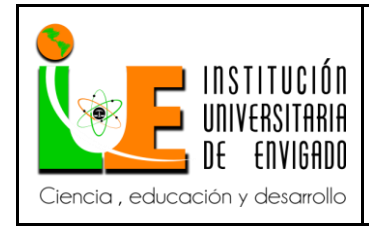

**Código: F**-PI-038

**Versión:** 01

**Página** 25 de 47

# **TABLA DE RETENCIÒN AÑO 2014**

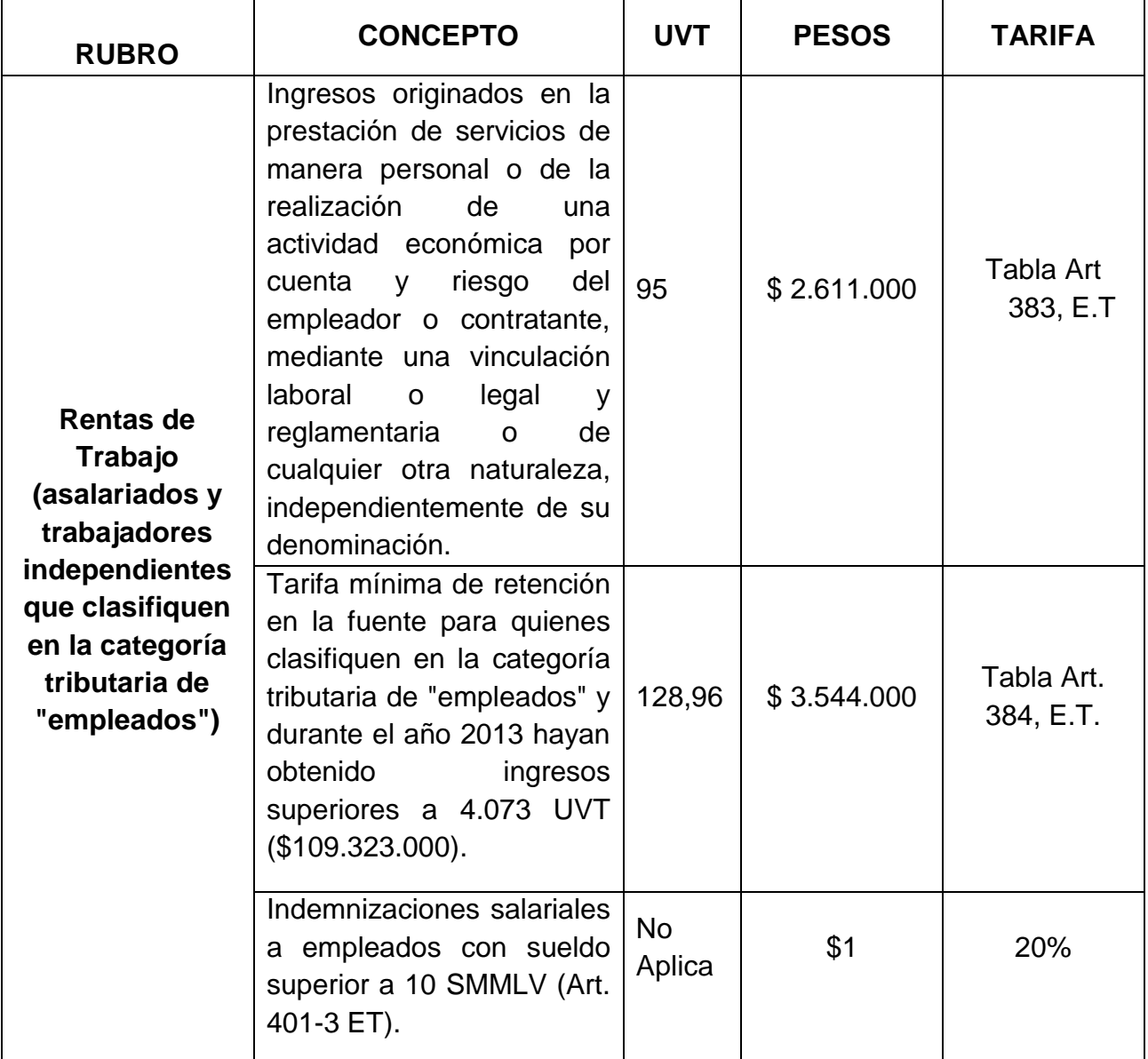

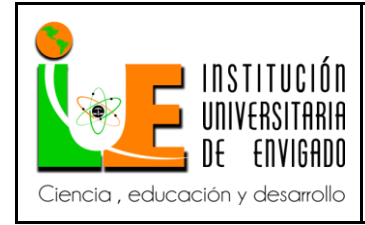

**Código: F**-PI-038

**Versión:** 01

**Página** 26 de 47

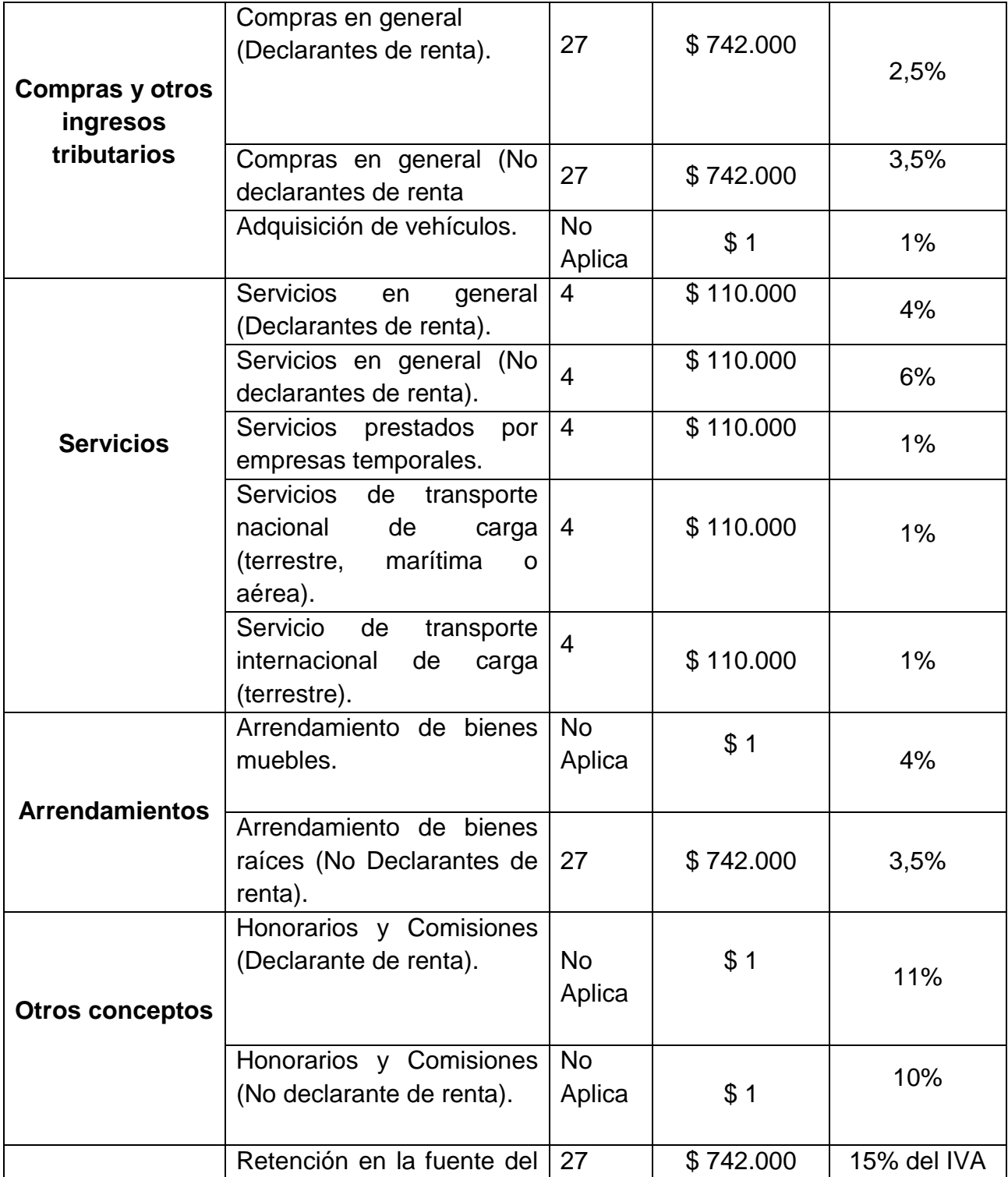

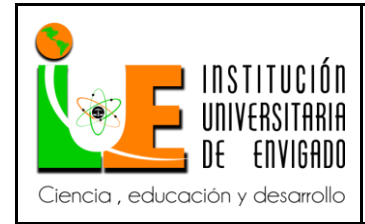

**Código: F**-PI-038

**Versión:** 01

**Página** 27 de 47

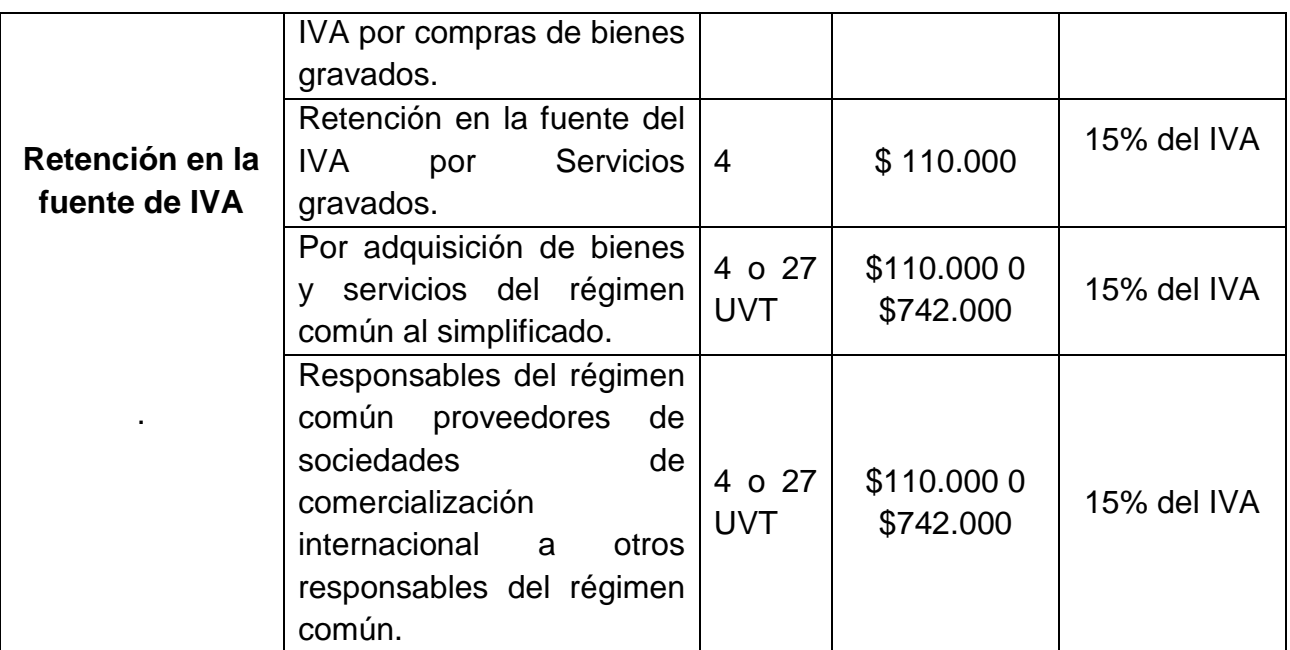

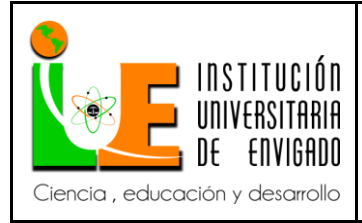

**Código: F**-PI-038

**Versión:** 01

**Página** 28 de 47

### **GLOSARIO**

**AUTORETENEDOR:** Es la figura que consiste en que el mismo sujeto pasivo de la Retención en la fuente (el vendedor del producto o servicio) es quien se practica la respectiva retención; no le retienen sino que se autorretiene.

Son autorretenedores los contribuyentes que hayan sido autorizados por la Dirección de Impuestos y Aduanas Nacionales como tales. Por lo general, por sus características los Grandes contribuyentes son autorretenedores, aunque no necesariamente, puesto que puede ser que algunas empresas catalogadas como grandes contribuyentes no sean autorretenedores, y algunas empresas no catalogadas como grandes contribuyentes sean autorretenedores.

En todo caso, le corresponde a cada contribuyente catalogado como autorretenedor, especificar en las [facturas](http://www.gerencie.com/que-es-una-factura.html) que emita, su calidad de autorretenedor.

**EGRESO:** Significa la salida de dinero de las arcas de una [empresa](http://definicion.de/empresa) u [organización](http://definicion.de/organizacion)**.**

Los egresos incluyen los gastos y las inversiones. El gasto es aquella partida contable que aumenta las pérdidas o disminuye el beneficio, y siempre supone un desembolso financiero, ya sea movimiento de caja o bancario. El pago de un servicio o producto, el arrendamiento de un local comercial son algunos de los gastos habituales que forman parte de los egresos de las empresas.

**FACTURA:** Es un documento que diligenciado debidamente goza de valor probatorio y constituye título valor para su emisor o poseedor en caso de [endoso.](http://www.gerencie.com/endoso.html)

Una factura es un documento que refleja, que hace constar la adquisición y entrega de un bien o servicio, en el cual se específica la fecha de la operación, el nombre de la partes que intervinieron en el negocio, la descripción del producto o servicio objeto del negocio, el valor del negocio, la forma de pago entre otros conceptos.

**GASTO:** El gasto siempre implicará el desembolso de una suma de dinero que puede ser en efectivo o bien, en el caso que se trate de un gasto que se enfrentará a través de la cuenta bancaria, conllevará a un [movimiento](http://www.definicionabc.com/general/movimiento.php) de banco.

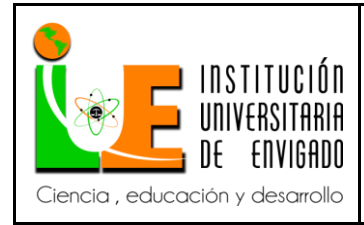

**Código: F**-PI-038

**Versión:** 01

**Página** 29 de 47

El gasto, es el conjunto de erogaciones destinadas a la distribución o venta del producto, y a la administración.

**GRAN CONTRIBUYENTE:** tienen ciertas características que hacen que sus [obligaciones tributarias formales](http://www.gerencie.com/obligaciones-tributarias-formales.html) difieran de los otros contribuyentes, como puede ser la fijación de plazos diferentes para declarar, poder pagar el impuesto en cuotas, tratamiento diferente respecto a la retención en la fuente, puesto que por lo general califican también como autorretenedores, etc.

Mediante resolución número 000027 del 23 de enero de 2014 [la Dirección](http://www.gerencie.com/la-direccion.html) de Impuestos y Aduanas Nacionales – DIAN establece las condiciones y el procedimiento para calificar a los [grandes contribuyentes](http://www.gerencie.com/grandes-contribuyentes.html) del impuesto sobre la renta y complementarios, preparándose de esa manera para aplicar lo señalado en el modificado artículo 562 del [Estatuto Tributario](http://www.gerencie.com/estatuto-tributario.html) donde se fijan los criterios a tener en cuenta en la calificación, como son el volumen de operaciones, ingresos, patrimonio, importancia en el recaudo y actividad económica definida para el control.

**REGIMEN COMÚN**: Pertenecen todas las [personas jurídicas](http://www.gerencie.com/persona-juridica.html) que vendan productos o servicios gravados con el impuesto a las ventas. Pertenecen también al régimen común todas las personas naturales que vendan productos o servicios gravados y que no pertenezcan al régimen simplificado.

Toda persona [natural](http://www.gerencie.com/persona-natural.html) o [jurídica](http://www.gerencie.com/persona-juridica.html) que venda productos gravados o preste servicios gravados con el [impuesto a las ventas,](http://www.gerencie.com/impuesto-a-las-ventas.html) es responsable del impuesto, y existen dos tipos de responsables: los del [régimen común](http://www.gerencie.com/regimen-comun.html) y los del [régimen simplificado.](http://www.gerencie.com/regimen-simplificado.html)

Pertenecen al régimen común las [personas naturales](http://www.gerencie.com/persona-natural.html) que no cumplen los requisitos establecidos en el artículo 499 del estatuto tributario.

**RÉGIMEN SIMPLIFICADO:** Pertenecen las personas naturales comerciantes y los artesanos, que sean minoristas o detallistas; los agricultores y los ganaderos, que realicen operaciones gravadas, así como quienes presten servicios gravados, siempre y cuando cumplan la totalidad de las siguientes condiciones:

**1.** Que en el año anterior hubieren obtenido ingresos brutos totales provenientes de la actividad inferiores a cuatro mil (4.000) UVT.

**2.** Que tengan máximo un establecimiento de comercio, oficina, sede, local o negocio donde ejercen su actividad.

**3.** Que en el establecimiento de comercio, oficina, sede, local o negocio no se desarrollen actividades bajo franquicia, concesión, regalía, autorización o cualquier otro sistema que implique la explotación de intangibles.

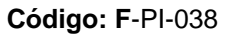

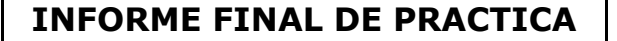

ENVIGADO

Ciencia, educación y desarrollo

**Versión:** 01

**Página** 30 de 47

**4.** Que no sean usuarios aduaneros. **5.** Que no hayan celebrado en el año inmediatamente anterior ni en el año en curso contratos de venta de bienes o prestación de servicios gravados por valor individual y superior a 3.300 UVT.

**6.** Que el monto de sus consignaciones bancarias, depósitos o inversiones financieras durante el año anterior o durante el respectivo año no supere la suma de 4.500 UVT.

**IVA:** "Impuesto al valor agregado o añadido" más conocido en Colombia como "Impuesto sobre las ventas".

Se le llama Impuesto al valor agregado porque efectivamente sólo se paga impuesto sobre el valor que se le agrega a un bien. El responsable de este impuesto sólo paga el impuesto equivalente al valor que le agrega a producto, no paga el impuesto sobre el valor de todo el producto.

**PROGRAMADOR**: Programa creado por la empresa para verificar los vencimientos de las facturas.

**RETENCIÒN EN LA FUENTE**: La retención en la fuente es un mecanismo de recaudo anticipado de un impuesto, para cada impuesto hay retención.

Hay retención en la fuente para el impuesto de renta, el impuesto de [iva,](http://www.gerencie.com/impuesto-a-las-ventas.html) de timbre y de industria y comercio.

Otro concepto generalizado equivocado es el de asimilar el término [retefuente](http://www.gerencie.com/retefuente.html) con retención en la fuente a título del impuesto de renta, lo cual no es correcto toda vez que existe retefuente por renta, retefuente por Iva, Retefuente por [Ica,](http://www.gerencie.com/impuesto-de-industria-y-comercio.html) etc.

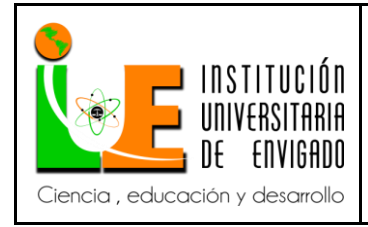

**Código: F**-PI-038

**Versión:** 01

**Página** 31 de 47

# **REFERENCIA ELECTRÓNICA**

<http://www.contribuyente.org/tabla-de-retencion-en-la-fuente-2014>

[.http://www.comunidadcontable.com/BancoConocimiento/N/noti-](http://www.comunidadcontable.com/BancoConocimiento/N/noti-3001201401_%28regimen_simplificado_para_iva_2014%29/noti-.001201401_%28regimen_simplificado_para_iva_2014%29.asp?CanV=571)[3001201401\\_%28regimen\\_simplificado\\_para\\_iva\\_2014%29/noti-](http://www.comunidadcontable.com/BancoConocimiento/N/noti-3001201401_%28regimen_simplificado_para_iva_2014%29/noti-.001201401_%28regimen_simplificado_para_iva_2014%29.asp?CanV=571) [.001201401\\_%28regimen\\_simplificado\\_para\\_iva\\_2014%29.asp?CanV=571.](http://www.comunidadcontable.com/BancoConocimiento/N/noti-3001201401_%28regimen_simplificado_para_iva_2014%29/noti-.001201401_%28regimen_simplificado_para_iva_2014%29.asp?CanV=571)

[http://www.gerencie.com/definicion-de-regimen-comun.html.](http://www.gerencie.com/definicion-de-regimen-comun.html)

[http://www.gerencie.com/la-cuenta-de-cobro-no-es-soporte-fiscal-ni-contable.html.](http://www.gerencie.com/la-cuenta-de-cobro-no-es-soporte-fiscal-ni-contable.html)

[http://www.comunidadcontable.com/BancoConocimiento/N/noti-](http://www.comunidadcontable.com/BancoConocimiento/N/noti-6201302_(quienes_serian_clasificados_como_grandes_contribuyentes_en_2014)/noti-06201302_(quienes_serian_clasificados_como_grandes_contribuyentes_en_2014).asp)[6201302\\_\(quienes\\_serian\\_clasificados\\_como\\_grandes\\_contribuyentes\\_en\\_2014\)/noti-](http://www.comunidadcontable.com/BancoConocimiento/N/noti-6201302_(quienes_serian_clasificados_como_grandes_contribuyentes_en_2014)/noti-06201302_(quienes_serian_clasificados_como_grandes_contribuyentes_en_2014).asp)[06201302\\_\(quienes\\_serian\\_clasificados\\_como\\_grandes\\_contribuyentes\\_en\\_2014\).asp](http://www.comunidadcontable.com/BancoConocimiento/N/noti-6201302_(quienes_serian_clasificados_como_grandes_contribuyentes_en_2014)/noti-06201302_(quienes_serian_clasificados_como_grandes_contribuyentes_en_2014).asp)

http://definicion.de/egresos/.

.

[http://www.definicionabc.com/general/gastos.php.](http://www.definicionabc.com/general/gastos.php)

http://www.gerencie.com/autorretencion.html.

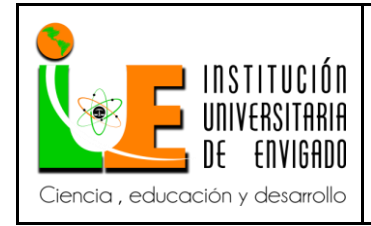

**Código: F**-PI-038

**Versión:** 01

**Página** 32 de 47

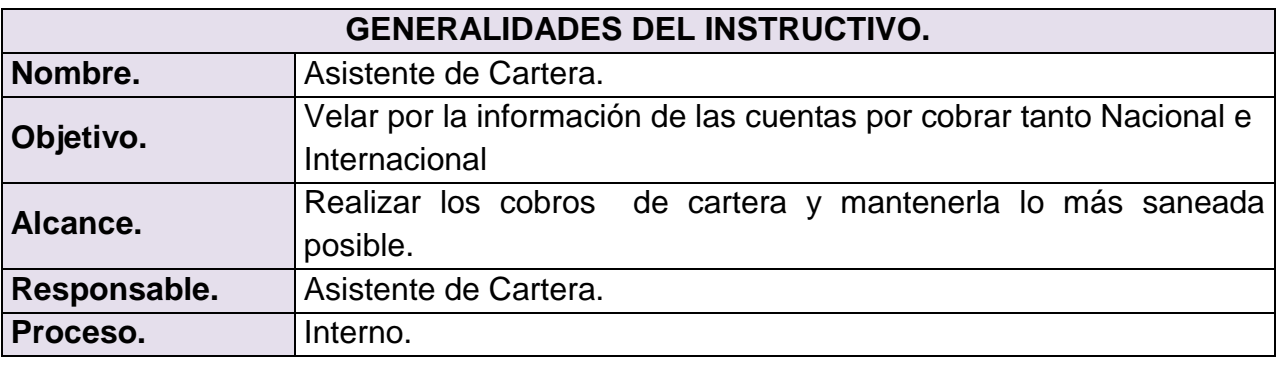

### **PROCESO**

- $\triangleright$  El asistente de cartera diariamente debe verificar el estado de cuenta de los clientes para hacer un seguimiento de los pagos o abonos que efectúen.
- ▶ Realizar los recibos de caja de los abonos que los clientes realicen que refleje en la contabilidad la disminución de cartera.
- $\triangleright$  Informar a la gerente financiera de los movimientos presentados en las cuentas con los diferentes clientes y los saldos de los bancos.
- Generar un informe detallado de cartera y presentarlo a la gerente financiera y al gerente general a fin de mes.
- De acuerdo a las cuentas por pagar se debe informar a cada vendedor de las zonas el estado de sus clientes con el fin de que se realicen los cobros oportunamente.
- Verificar los estados de cuenta antes de realizar despachos a clientes que tiene crédito en la empresa.
- Realizar los cuadres de ventas mensuales que se realiza en los almacenes (punto propio chamela, Molinos, Mayorca y Guayabal) donde debe conciliar las tarjetas, los pagos en efectivo y crédito para elaborar los recibos de caja.
- Realizar el informe de comisiones de los vendedores de acuerdo a las ventas y recaudos realizados durante el mes en las diferentes zonas del país.
- Facilitar el informe de las comisiones a la auxiliar financiera y que luego pasa a

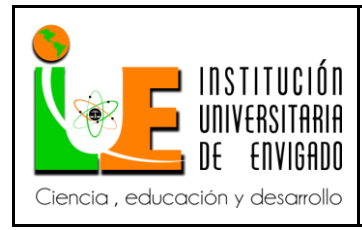

**Código: F**-PI-038

**Versión:** 01

**Página** 33 de 47

auditoria, al gerente de ventas y por último al departamento de recurso humano para realizarles los pagos en la nómina.

- Verificar las referencias comerciales de los clientes nuevos para la realización de créditos.
- Verificar en el banco los pagos realizados por diferentes clientes que realizan pedidos de VPC (ventas directas por catálogo) confirmarlo con la vendedora poder realizar el despacho del pedido.
- Realizar las notas débitos correspondientes de las ventas por concesiones.
- Verificar los pagos que se realicen de incapacidades e informar al área de salud ocupacional de dicho pago quien es la encargada de las incapacidades.

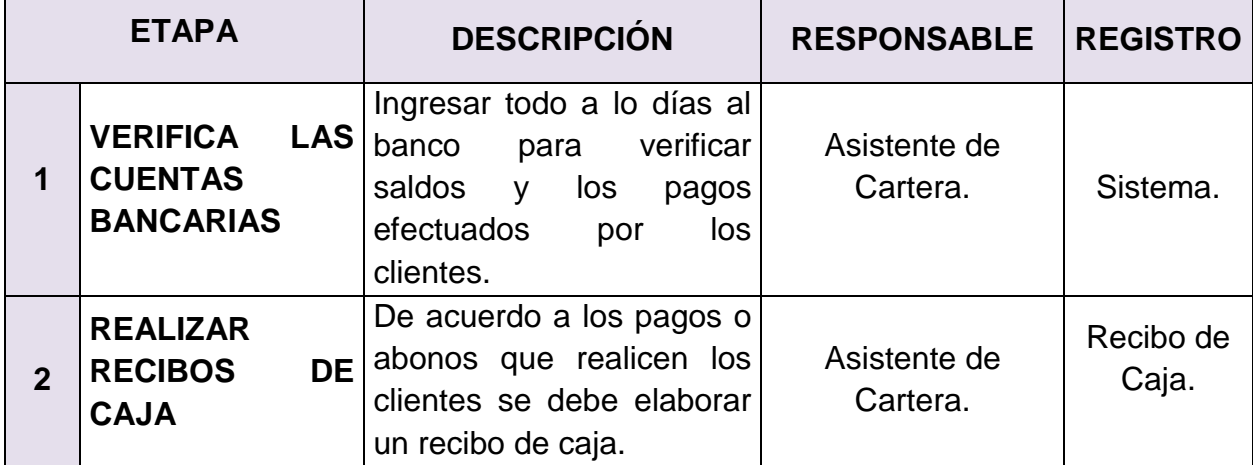

### **PROCEDIMIENTO**

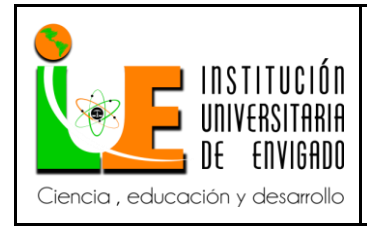

**Código: F**-PI-038

**Versión:** 01

**Página** 34 de 47

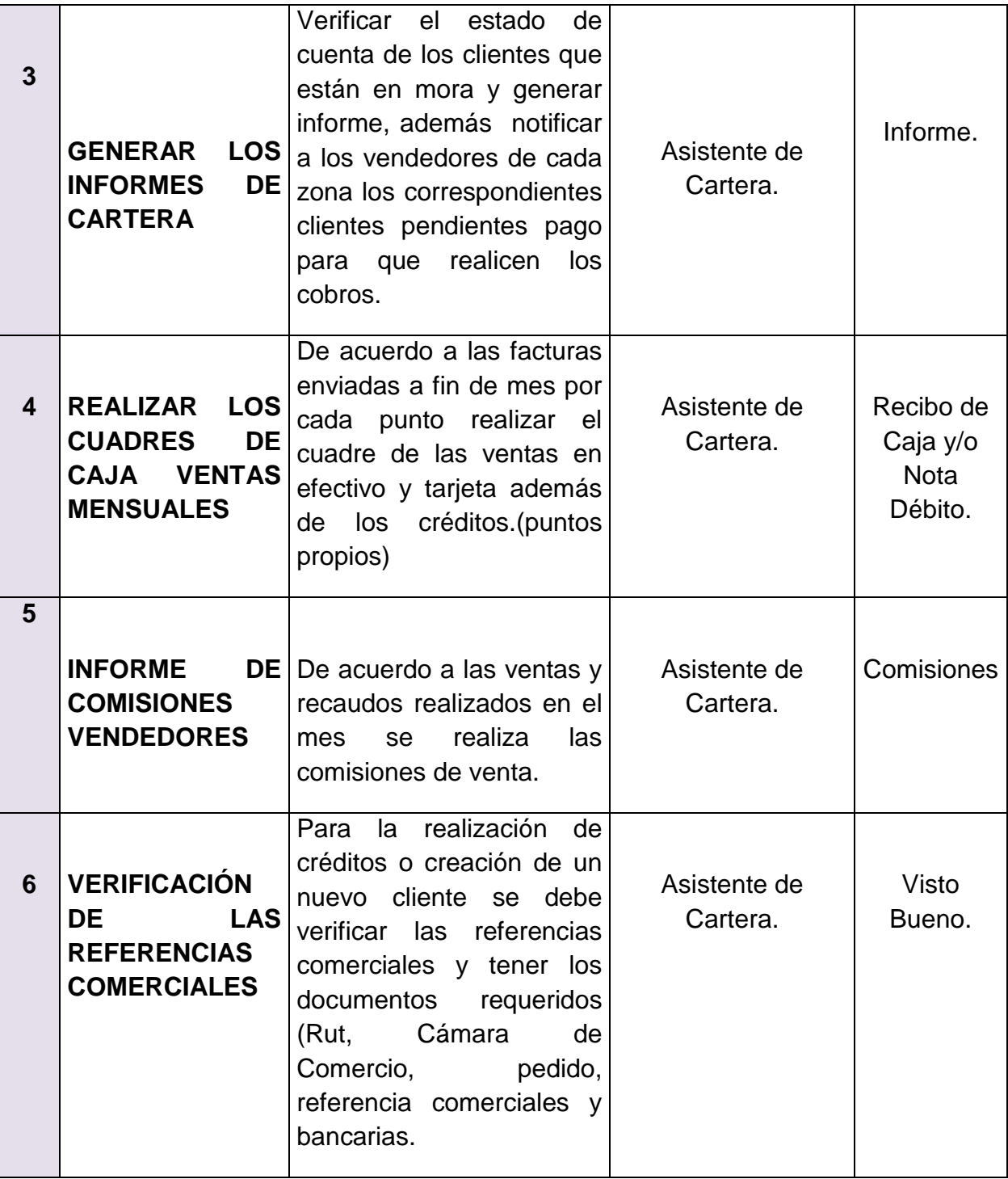

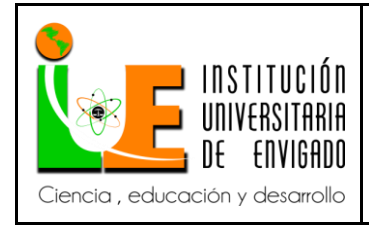

**Código: F**-PI-038

**Versión:** 01

**Página** 35 de 47

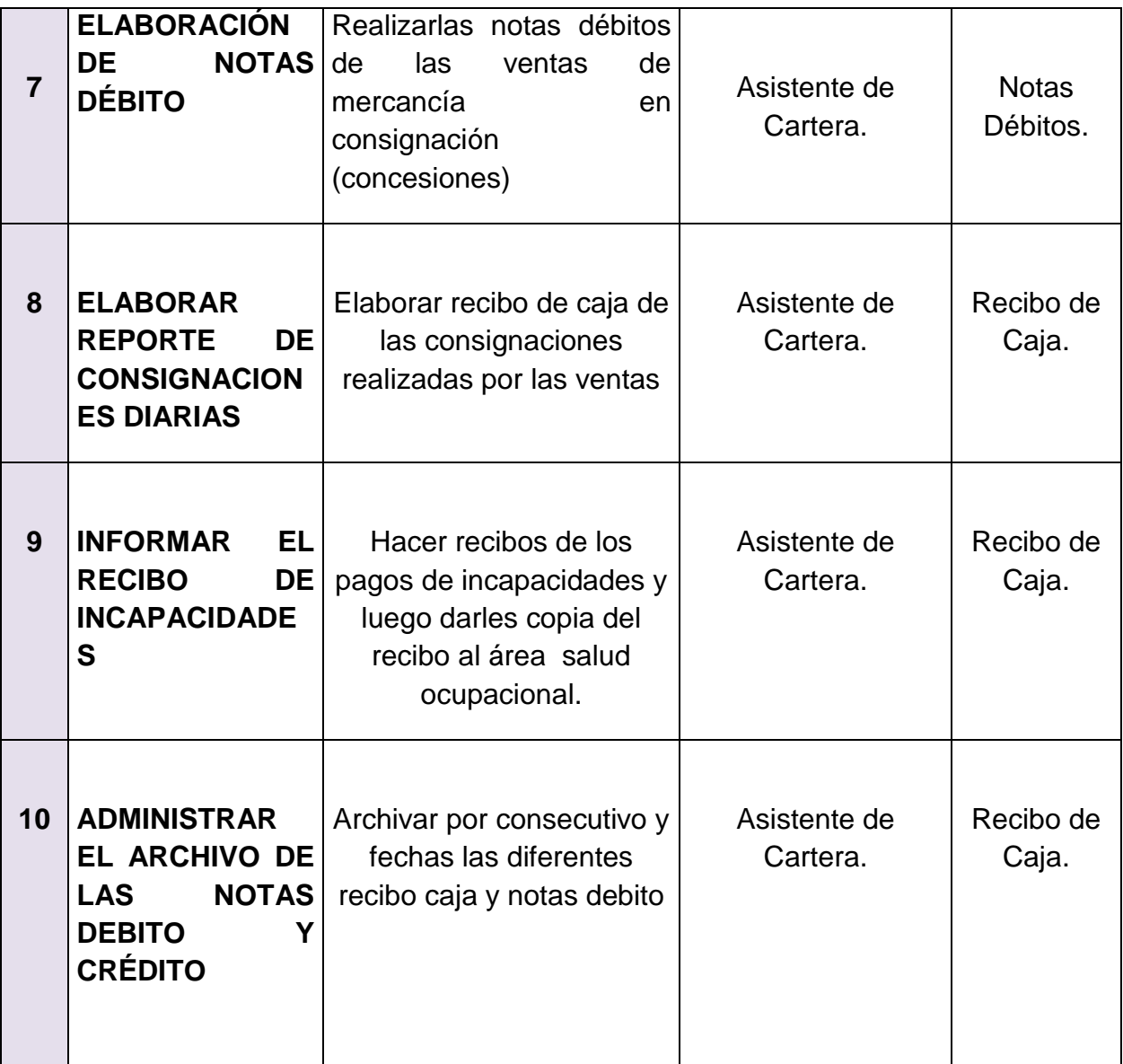

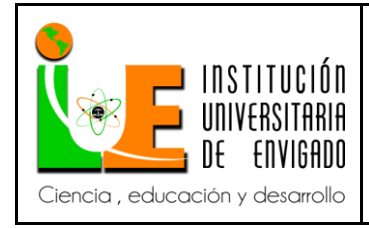

**Código: F**-PI-038

**Versión:** 01

**Página** 36 de 47

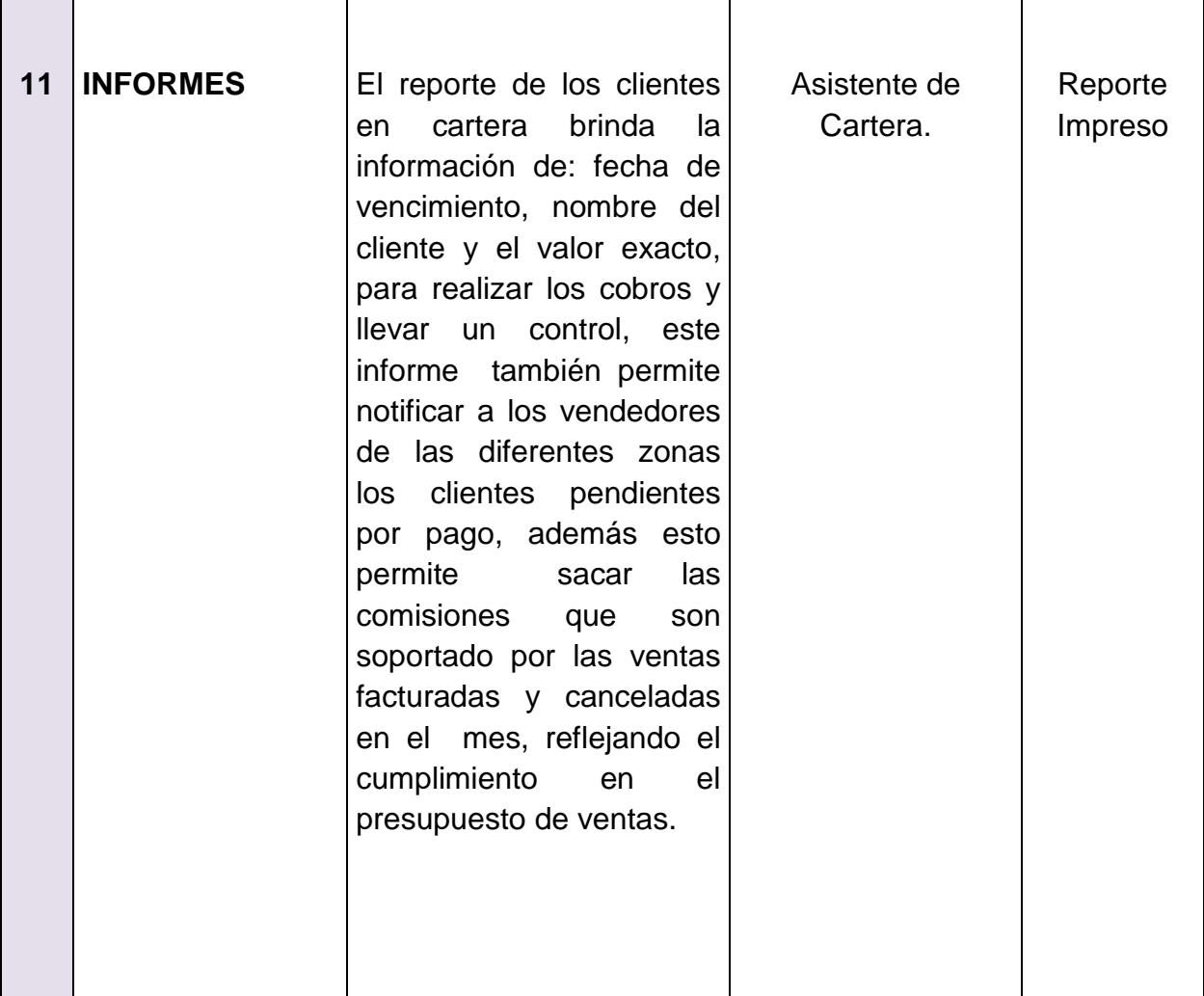

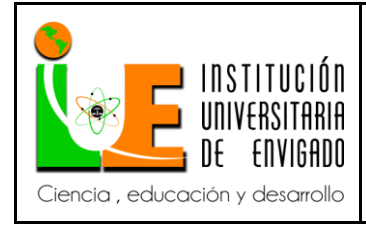

**Código: F**-PI-038

**Versión:** 01

**Página** 37 de 47

# **GLOSARIO**

**CONCESIONES:** Un contrato de concesión es aquel contrato entre dos personas con el objeto de otorgar a una persona llamada concesionario, la prestación, operación, explotación, organización y/o gestión, total o parcial, de un producto, marca o servicio, o la construcción, explotación o conservación de una obra o bien destinados al servicio o uso público entre otros, así como aquellas actividades necesarias para la adecuada prestación o funcionamiento de la obra o servicio por cuenta y riesgo del concesionario y bajo la vigilancia y control de la entidad contratante, a cambio de una remuneración que puede consistir en derechos, tarifas, tasas, valoración, o en la participación que se le otorgue en la explotación del bien, o en una suma periódica, única o porcentual y en general, en cualquier otra modalidad de contraprestación que las partes acuerden.

**COMISIONES:** Una de las formas de remunerar a un empleado, es mediante el pago de comisiones en función de le realización de una determinada actividad.

Esta figura es da gran aplicación en las empresas comercializadoras, que suelen pagar a sus empleados una comisión por venta realizada, lo que de alguna forma asegura el buen desempeño de sus vendedores, en la medida en que su remuneración depende de su desempeño.

El pago se puede pactar mediante un básico más comisiones, o sólo comisiones.

**NOTA DÉBITO**: Es un comprobante que una empresa envía a su cliente, en la que se le notifica haber cargado o debitado en su cuenta una determinada suma o valor, por el concepto que se indica en la misma nota. Este documento incrementa el valor de la deuda o saldo de la cuenta, ya sea por un error en la facturación, interés por mora en el pago, o cualquier otra circunstancia que signifique el incremento del saldo de una cuenta.

**RECIBO DE CAJA:** es un soporte de contabilidad el cual constan los ingresos en efectivo recaudados por la empresa.

El recibo de caja se contabiliza con un débito va a la cuenta de caja y el crédito de

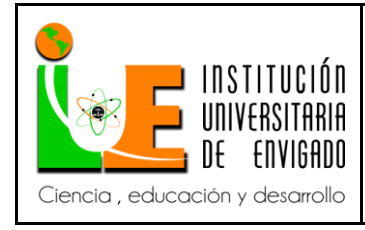

**Código: F**-PI-038

**Versión:** 01

**Página** 38 de 47

acuerdo con su contenido o concepto del pago recibido.

Generalmente es un soporte de los abonos parciales o totales de los clientes de una empresa por conceptos diferentes de ventas al contado ya que para ella es soporte es la factura.

### **REFERENCIA ELECTRÓNICA**

http://www.gerencie.com/contrato-de-concesion.html <http://www.gerencie.com/remuneracion-por-comisiones.html> <http://www.gerencie.com/notas-debito-y-credito.html>

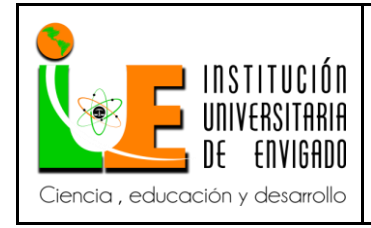

**Código: F**-PI-038

**Versión:** 01

**Página** 39 de 47

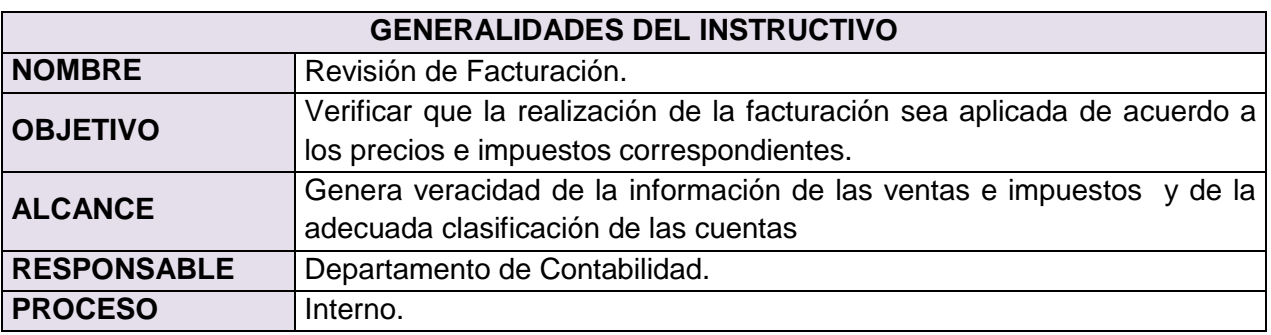

#### **PROCESO**

- Lo primero que se debe hacer es ingresar al programa contable TERMELITE y seguir los siguientes pasos:
	- > Ingresar al menú principal escoger la opción 04 menús de consultas, de allí se desprende otro submenú.
	- $\triangleright$  Se escoge la opción 03 generaciones en Excel.
	- Luego opción 01 digitación movimiento comprobante y se descarga el comprobante 03 que corresponde a las ventas y 06 notas créditos.
	- $\triangleright$  Se guarda en el sistema.
	- Se descarga en un programa llamado FILEZILLA que permite descargar el archivo en Excel y se descarga con la siguiente ruta:

USR3 /contable/nacara/contable.

- $\triangleright$  Se descargar y se da inicio a la revisión de los datos.
- $\checkmark$  Empleando la herramienta en Excel se fórmula para verificar los valores registrados en contabilidad, deben coincidir con los del sistema.
- $\checkmark$  En una segunda hoja de Excel dentro del mismo libro se verifica los consecutivos:
	- Se procede a filtra en una cuenta general tomando los números de la facturas se copia "esta es la columna A fila 1", "columna B fila 1" se colocó el primer número de la factura, "fila 2" se suma el primero más 1 y desprende la fórmula, "fila 2 B" se resta columna A

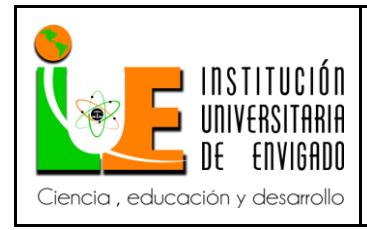

**Código: F**-PI-038

**Versión:** 01

**Página** 40 de 47

menos columna B, obteniendo como resultado cero, de no ser así se procede a verificar con la facturación física hasta encontrar el error.

- En algunos casos las notas créditos del exterior se registra en forma manual este se realizan cuando presenta alguna imperfección en las prendas.
- Las facturas del exterior son verificadas con la Tasa representativa del mercado correspondiente al día de la facturación.
- $\checkmark$  El archivo original es empleado como soporte, en hojas adjuntas dentro del mismo archivo de Excel se registran por separado facturas nacionales, del exterior, las Vpc, las OI y las notas crédito.
- $\checkmark$  Los documentos que se descargan con el comprobante 03 son ventas están contenidas: las nacionales, las del exterior, vpc y las OI y el comprobante 06 que son las notas créditos.
- $\checkmark$  Se debe verificar con las facturas físicas la fecha, el número de factura, la cuidad, el nit del cliente, y que las cuentas corresponda a cada uno.

Las cuentas de las factura:

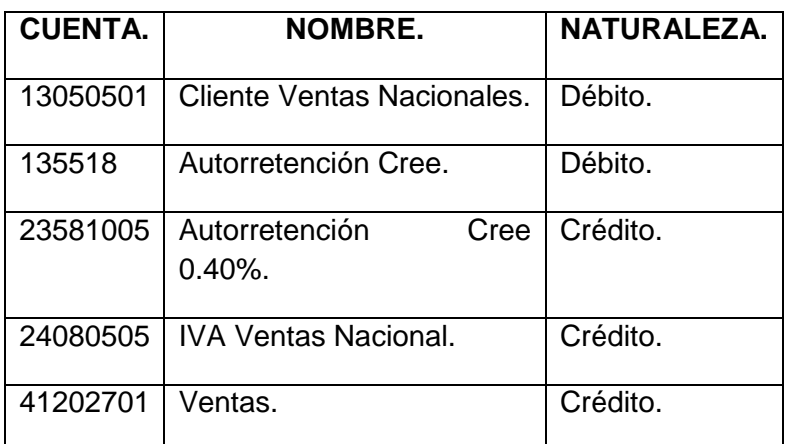

#### **VENTAS NACIONALES.**

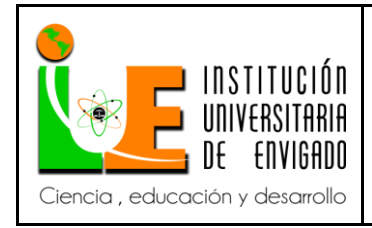

**Código: F**-PI-038

**Versión:** 01

**Página** 41 de 47

# **VENTAS POR CATÁLOGO.**

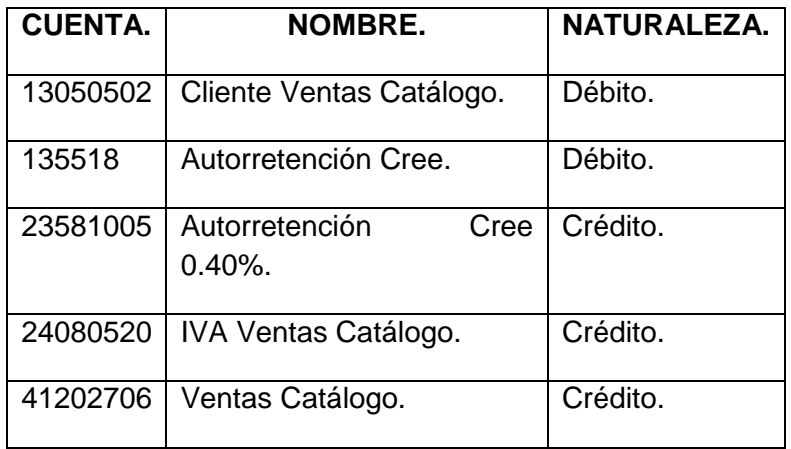

#### **VENTAS DE EXTERIOR.**

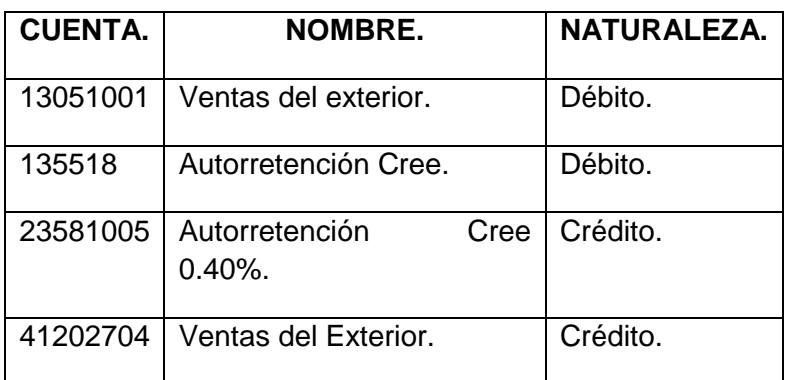

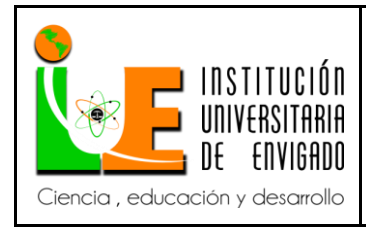

**Código: F**-PI-038

**Versión:** 01

**Página** 42 de 47

Al verificar las facturas de debe tener en cuenta si la venta es realizada a San Andrés no se le facture el iva y la cuenta que le corresponde :

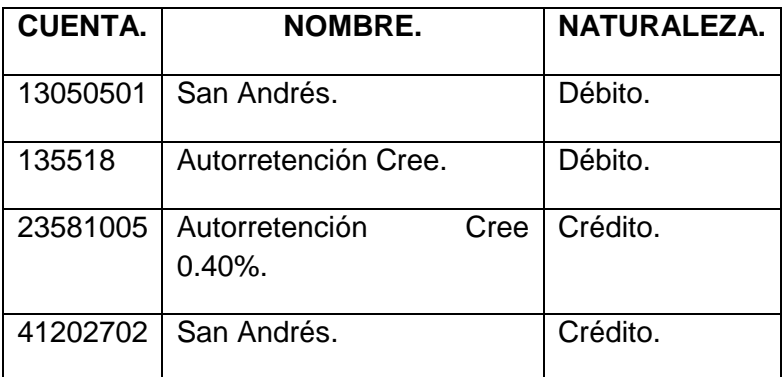

Para los casos de Comercializadora Internacional, si la venta es para el exterior no se le factura IVA y se debe solicitar el certificado del proveedor y se lleva a la cuenta 41202704 solo se cambia esta cuenta. Procesos diferentes si la mercancía no es para exporta se factura el IVA.

#### **VENTA COMERCIALIZADORA INTERNACIONAL SIN IVA**

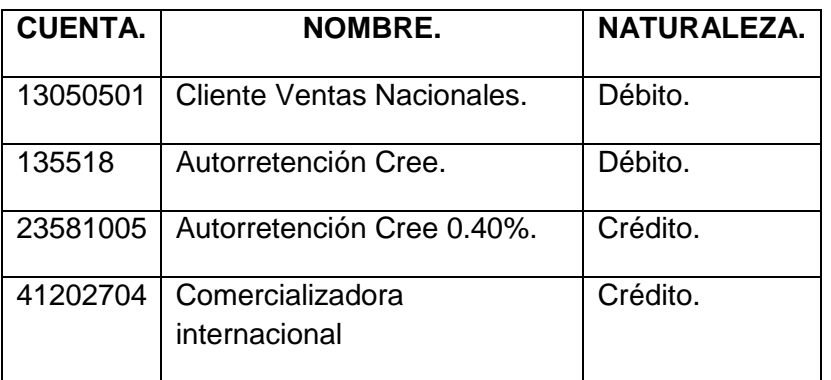

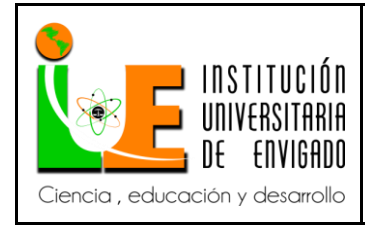

**Código: F**-PI-038

**Versión:** 01

**Página** 43 de 47

#### **NOTAS CRÉDITOS.**

Se realizan por Devolución y por Anulación.

Por devolución se realizan si es una parte de una factura y las cuentas son las siguientes:

#### **NACIONALES.**

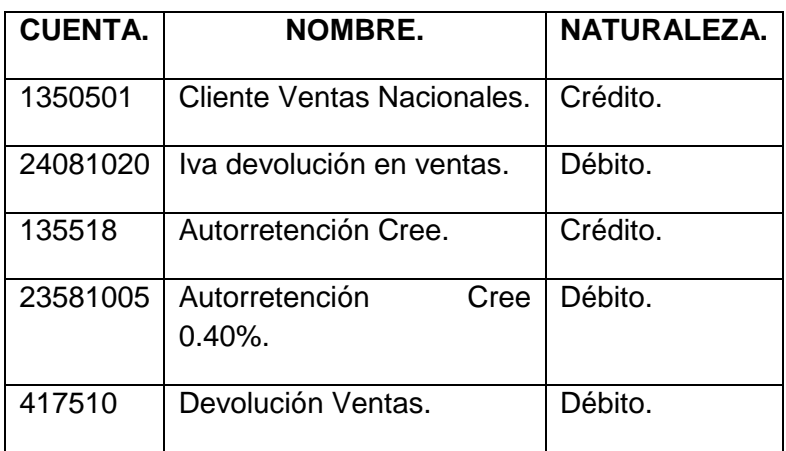

# **VENTAS POR CATÁLOGO.**

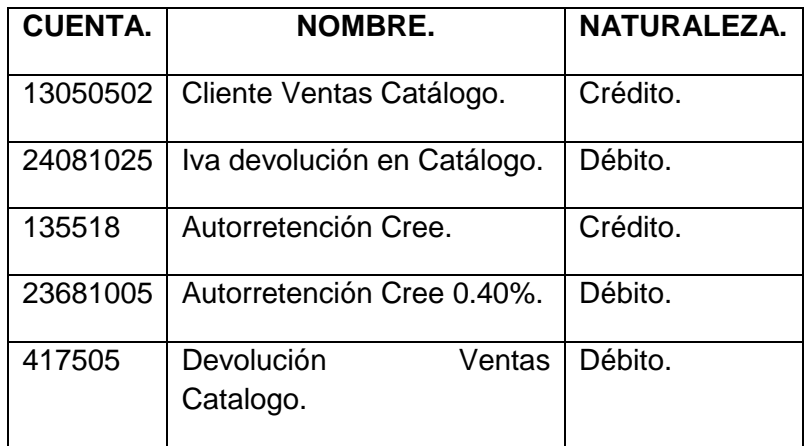

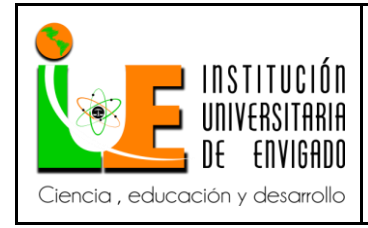

**Código: F**-PI-038

**Versión:** 01

**Página** 44 de 47

#### **DEVOLUCIÓN VENTAS DEL EXTERIOR:**

Se devuelven las mismas cuentas de venta.

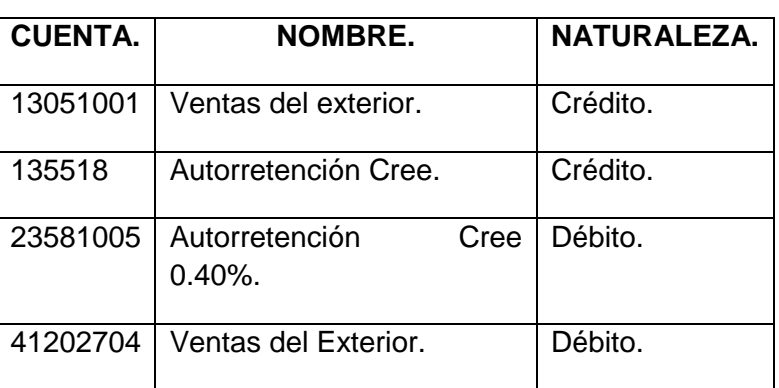

Una nota crédito que anule una factura del año pasado. Las cuentas deben ser de devolución.

**ANULACIÓN:** Se devuelven las mismas cuentas y se debe verificar que la factura lleve la original (1 Copia) cliente (2 copias) y contabilidad (1copia) además el total del documento corresponda al de una factura correspondiente y la nota crédito debe estar soportada también con todas las copias de contabilidad Original (2 copias), cartera (1 copia) y contabilidad (1) copia).

Si se encuentra que están mal contabilizadas las cuentas, se realiza el cambio y se debe informar a contabilidad porque puede suceder que una anulación tenga cuentas de devolución.

Las facturas del exterior que tenga notas créditos y anulen una factura de días anteriores que por la TRM (tasa representativa del mercado) sea diferente se debe dejar los valores tal como pasan a contabilidad (con la TRM tasa representativa del mercado del documento).

Es decir cuando los valores de la factura y la nota crédito estén diferentes, cuando se descarguen del sistema (cartera) realice el procedimiento se registrar TRM (tasa representativa del mercado).

Se debe enviar un correo a todos los integrantes del departamento de contabilidad informando los cambios realizados para tenerlos encuenta en los informes de ventas, presentación de impuestos y pago de comisiones.

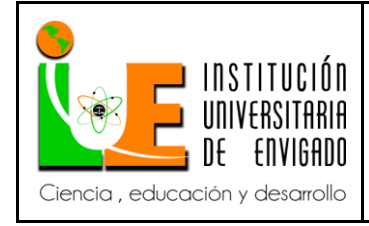

**Código: F**-PI-038

**Versión:** 01

**Página** 45 de 47

#### **GLOSARIO**

**ANULACIÓN:** Las facturas se anulan cuando la mercancía no es recibida por el cliente, cuando se ha facturado un valor diferente del producto vendido o cuando la factura presenta erros en otros conceptos que afectan su validez como título valor, como puede ser la equivocada identificación del cliente.

**CERTIFICADO AL PROVEEDOR:** El proveedor de las mercancías del mercado nacional, que les venda a las Sociedades de Comercialización Internacional C.I., deberá estar amparado por el documento Certificado al Proveedor (CP), con el objeto de poder justificar en sus declaraciones de impuestos, haber facturado sus ventas sin incluir el IVA y/o la Retención en la Fuente a Título de Renta.

La realización de las exportaciones será de exclusiva responsabilidad de la Sociedad de Comercialización Internacional y por tanto, si no se efectúan estas últimas dentro de la oportunidad y condiciones que señale el Gobierno Nacional, con base en el Artículo 3º de la Ley 67, deberán las mencionadas sociedades pagar a favor del fisco nacional una suma igual al valor de los incentivos y exenciones que tanto ella como el productor se hubieran beneficiado, más el interés moratorio fiscal, sin perjuicio de las sanciones previstas en las normas ordinarias. (Artículo 5º de la Ley 67 del 28 de Diciembre de 1979).

**COMERCIALIZADORA INTERNACIONAL:** Son personas jurídicas constituidas en alguna de las formas previstas en el Código de Comercio: Sociedad Colectiva, Sociedad en Comandita (Simple o por Acciones), Sociedad de Responsabilidad Limitada, Sociedad Anónima, Sociedad de Economía Mixta, Sociedad Extranjera, Sociedad de Hecho, Sociedad Anónima Simplificada.

En términos generales, pueden definirse la Comercializadora Internacional (C.I.) como una sociedad mercantil especializada con una gran capacidad para detectar y generar negocios de larga duración y concretarlos en los diferentes mercados mundiales. Las C.I. son organismos calificados para evitar el fracaso y asegurar el éxito en una comercialización internacional.

**CREE:** Impuesto sobre la renta para la equidad el cual sustituye las contribuciones parafiscales que actualmente realizan todas las empresas que contratan trabajadores.

Aunque suene reiterativo, SOLO los sujetos pasivos del CREE se deben practicar Autorretención en la fuente a título de CREE. Recordemos entonces quienes son sujetos pasivos del CREE.

El artículo 20 de la ley 1607 de 2012 estableció puntualmente quienes son los sujetos pasivos del CREE, quedando a cargo de las sociedades y personas jurídicas y asimiladas que sean contribuyentes del impuesto sobre la rentas y complementarios.

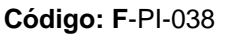

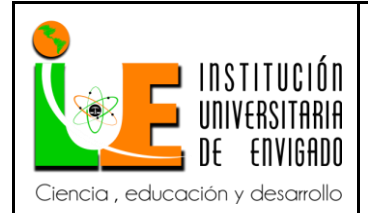

**Versión:** 01

**Página** 46 de 47

**DEVOLUCIÓN**: Cuando un cliente devuelve una mercancía comprada, debe procederse a reconocer en [contabilidad](http://www.gerencie.com/obligados-a-llevar-contabilidad.html) este hecho.

Es preciso reversar cada uno de los movimientos realizados al momento de realizar la venta en la proporción de la devolución.

La única cuenta que no se reversa es la cuenta de ventas, puesto que existe una cuenta específica para las

**FACTURA:** Una factura es un documento que refleja, que hace constar la adquisición y entrega de un bien o servicio, en el cual se específica la fecha de la operación, el nombre de la partes que intervinieron en el negocio, la descripción del producto o servicio objeto del negocio, el valor del negocio, la forma de pago entre otros conceptos.

**FILEZILLA:** programa de la empresa donde se descargar los archivos en Excel.

**IVA:** "Impuesto al valor agregado o añadido" Se le llama Impuesto al valor agregado porque efectivamente sólo se paga impuesto sobre el valor que se le agrega a un bien. El responsable de este impuesto sólo paga el impuesto equivalente al valor que le agrega a producto, no paga el impuesto sobre el valor de todo el producto.

**OI**: Son otros ingresos que obtiene la empresa por venta a terceros pero que no hacen parte de su objeto social.

**TASA REPRESENTATIVA DEL MERCADO:** La tasa de cambio representativa del mercado (TRM) es la cantidad de pesos colombianos por un dólar de los Estados Unidos (antes del 27 de noviembre de 1991 la tasa de cambio del mercado colombiano estaba dada por el valor de un certificado de cambio). La TRM se calcula con base en las operaciones de compra y venta de divisas entre intermediarios financieros que transan en el mercado cambiario colombiano, con cumplimiento el mismo día cuando se realiza la negociación de las divisas.

**TERMELITE:** Sistema contable de la empresa

**VPC:** Ventas directas por Catálogo.

### **REFERENCIA ELECTRÓNICA**

[http://www.icesi.edu.co/blogs/icecomex/2008/08/01/7/.](http://www.icesi.edu.co/blogs/icecomex/2008/08/01/7/)

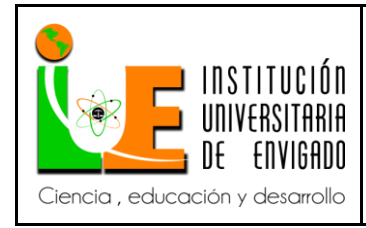

**Código: F**-PI-038

**Versión:** 01

**Página** 47 de 47

[www.gerencia.com.](http://www.gerencia.com/)

<http://html.rincondelvago.com/pedido.html>

[http://www.comunidadcontable.com/BancoConocimiento/N/noti-090113-](http://www.comunidadcontable.com/BancoConocimiento/N/noti-090113-01%28impuesto_para_la_equidad_cree_%29/noti-090113-01%28impuesto_para_la_equidad_cree_%29.asp) [01%28impuesto\\_para\\_la\\_equidad\\_cree\\_%29/noti-090113-](http://www.comunidadcontable.com/BancoConocimiento/N/noti-090113-01%28impuesto_para_la_equidad_cree_%29/noti-090113-01%28impuesto_para_la_equidad_cree_%29.asp) [01%28impuesto\\_para\\_la\\_equidad\\_cree\\_%29.asp.](http://www.comunidadcontable.com/BancoConocimiento/N/noti-090113-01%28impuesto_para_la_equidad_cree_%29/noti-090113-01%28impuesto_para_la_equidad_cree_%29.asp)

[http://obiee.banrep.gov.co/analytics/Missing\\_/TRM/html/DESC\\_TASA\\_DE\\_CAMBIO.htm.](http://obiee.banrep.gov.co/analytics/Missing_/TRM/html/DESC_TASA_DE_CAMBIO.htm)

www.sectorial.co/index.php?option=com\_content&view=article&id=288:lo-que-debesaber-de-las-comercializadoras-internacionales-ci&catid=40:informesespeciales&Itemid=208.